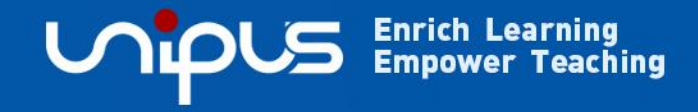

# **Unipus iWrite 英语写作教学与评阅系统**

## **教师端操作培训**

### **外语教学与研究出版社**

由北京外国语大学于1979年创办并主管,是一家以 外语教育出版为特色,国内领先、国际知名的综合性 文化教育出版机构。

以"记载人类文明,沟通世界文化"为使命,积极探 索教育服务转型与数字化融合创新。被国内媒体称为 中国外语图书市场上"真正意义的产业领导者", 被 国外媒体称为"中国出版改革与发展的缩影"。

E

### **外研在线**

**外研社数字化升级转型的核心载体**。依托于北京外国 语大学和外研社的优质资源和品牌积淀,外研在线深 度融合优质教学资源与先进科学技术,为**全学龄段**用 户提供专业、科学、高效的一站式智慧教育解决方案。 目前,外研在线的产品与服务已覆盖全国**31个**省、市、 自治区的**1700余所**高校和**1400余所**职业院校,全学 段用户**超过7000万人**。

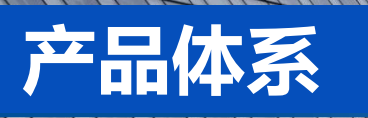

#### **Ucampus** 前放园 **ITEST CESP UMOOCS UMOOC**s **Utok Utalk iWrite ILITICIZY ESSE Ucourse** 川井堂  $7U$ **iLearning** (igoning Ugoal  $U$ create **Ucreate iTranslate** *D* iTranslat  $\mathbb{U}$ sk $\mathbb{U}$ lsk $\mathbb{U}$ **Uskills**

### **高教**

在高等数字教育领域,外研在线依托**UNIPUS Cloud云平台,以"7U4i"**产品体 系为引导, 将优质教材、海量数据、人工智能等深度结合、应用创新, 为高校提 供集**新形态教材、U校园智慧教学云平台、iTEST智能测评云平台、学科型智慧教 室、U讲堂外语教师发展智慧平台**等在内的数字内容、智能软件、智慧硬件和教 师发展全业态、融通"教、学、评、研、管"五大方向的**UNIPUS高等外语智慧** 教育全景方案,实现精准化、个性化教学,切实赋能施教者、驱动学习者、提效 管理者,以信息技术赋能教育教学,助力实现高等教育全方位深刻变革,为建设 以数字化为特征的高等教育新形态贡献力量。

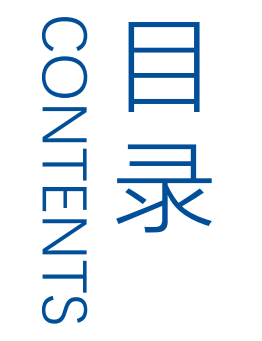

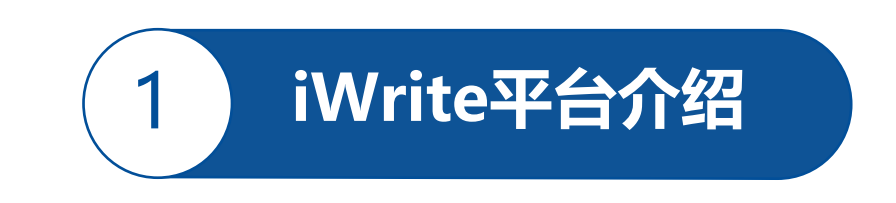

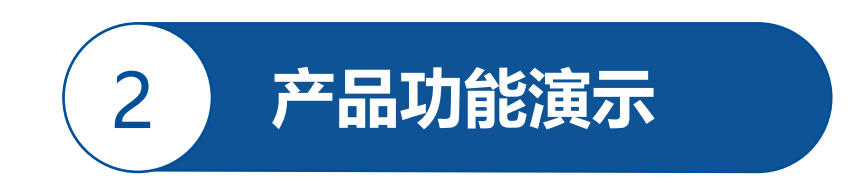

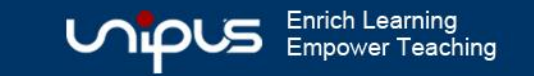

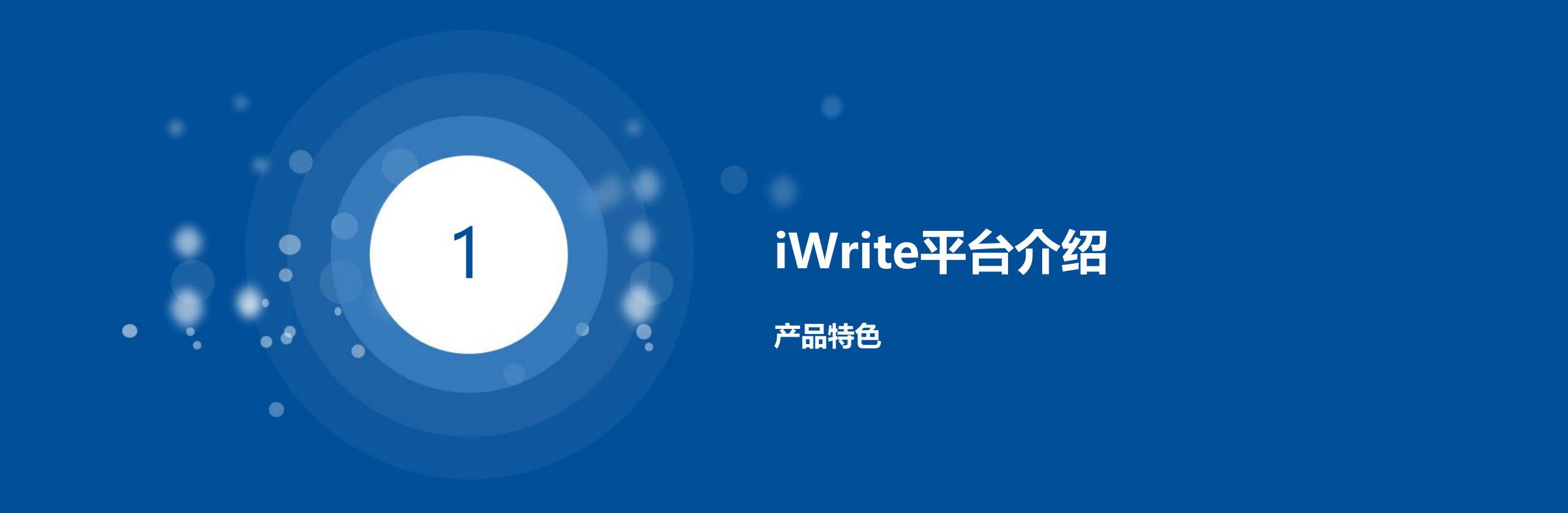

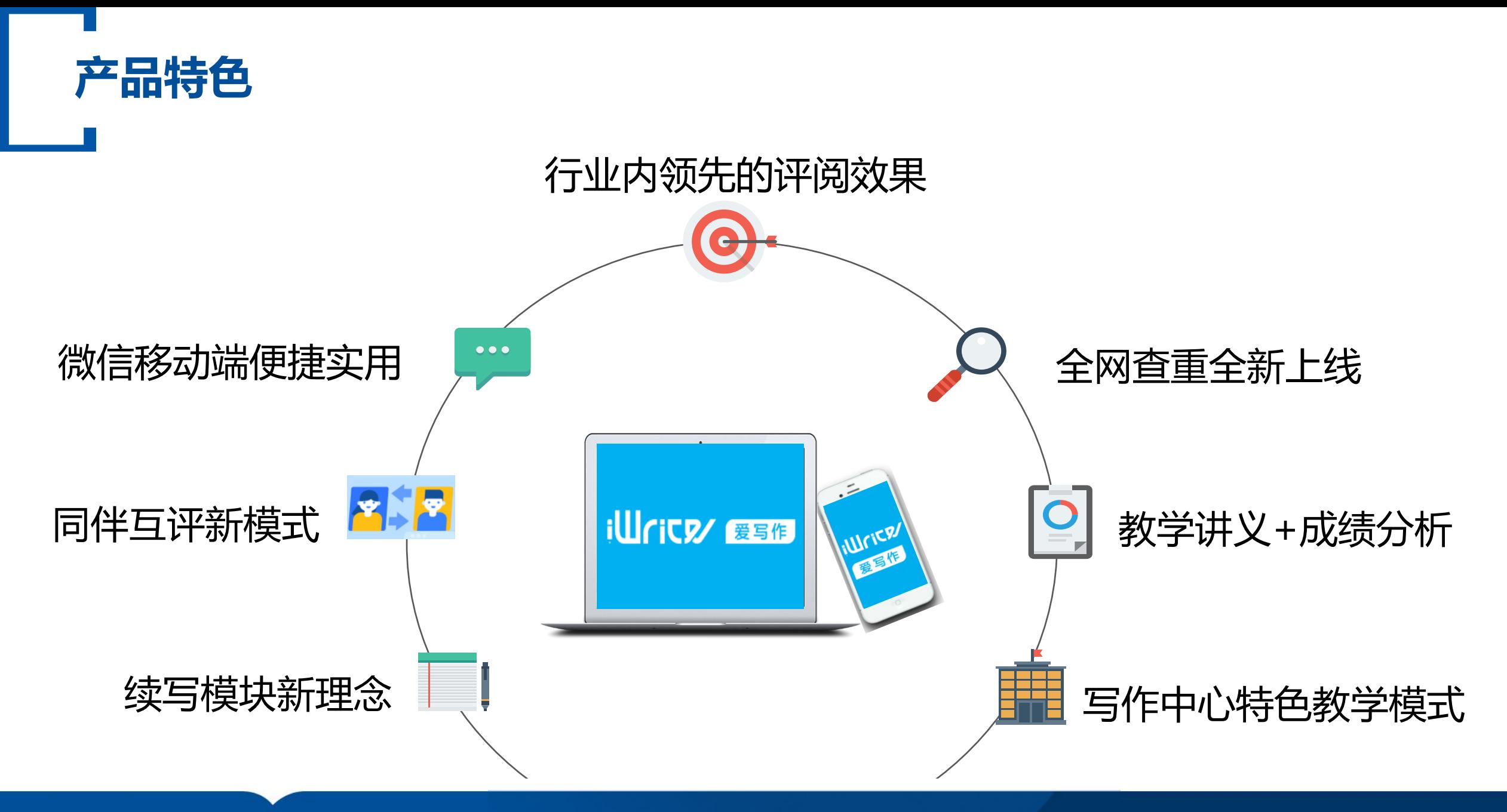

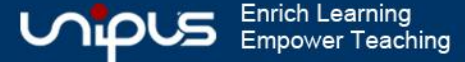

### 行业内领先的评阅效果

**2022**

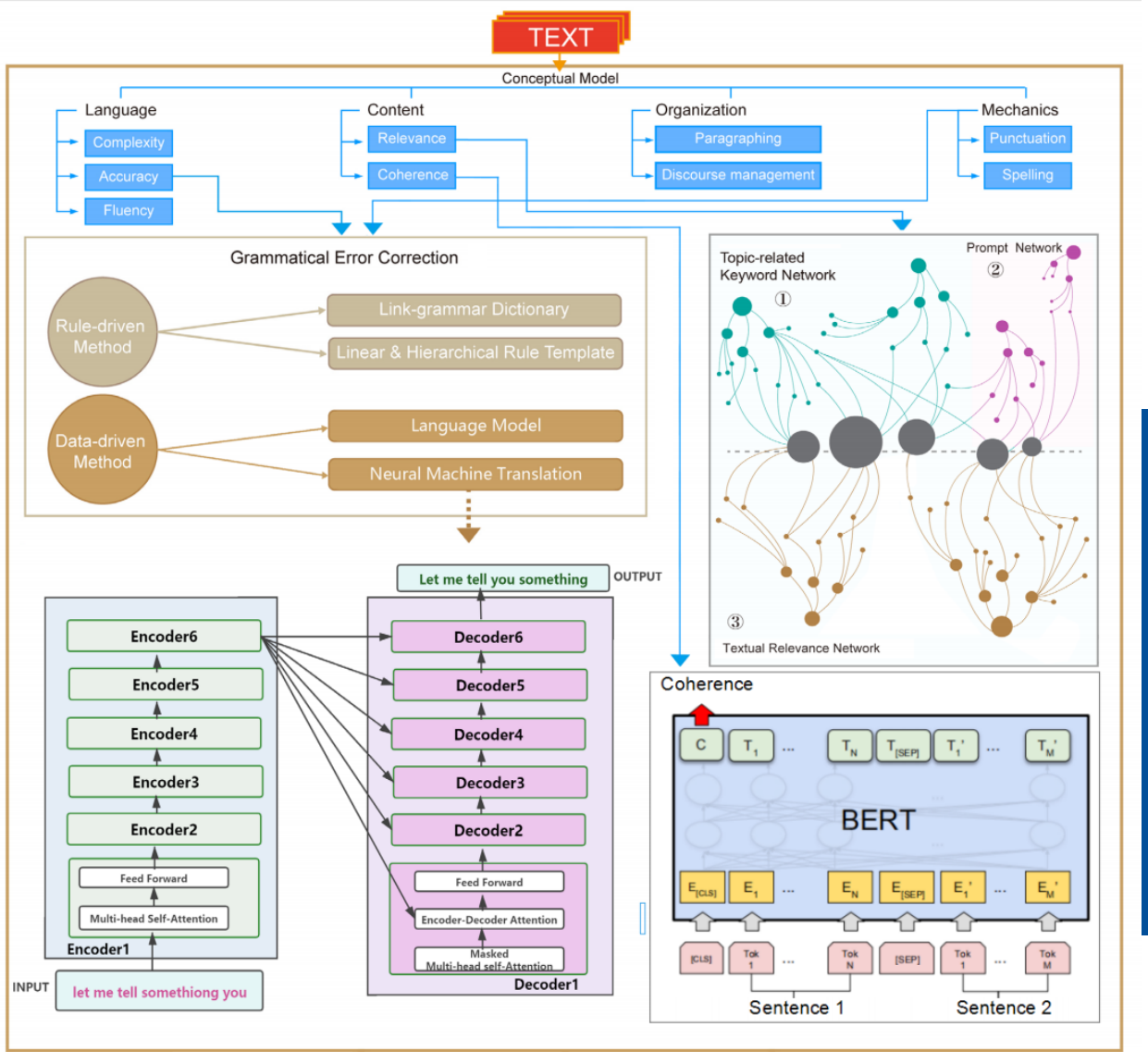

**Feedback Repository** 

**Score & Diagnostic Feedback** 

### **评阅引擎,全面升级** 人工智能深度赋能, 机器学习数据全面更新优化

人评机评一致性:90%

纠错准确率:98%

纠错召回率:70%

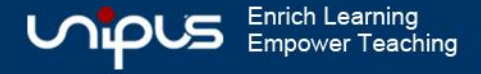

## 用户满意的评阅效果

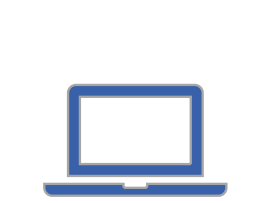

iWrite评阅引擎邀请100所院校的 266位老师进行问卷调研。 参与问卷调研的师生集中在大一、 大二和大三,课程多为大学英语, 也包括学术写作、商务英语等。

**用户满意度问卷调研**

### **81.97%**

iWrite评分准确性

**85.25%** iWrite语法纠错准确性

**75.41%** iWrite语法纠错无遗漏

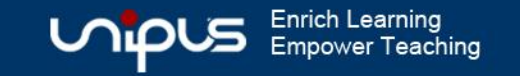

### 微信移动端便捷实用

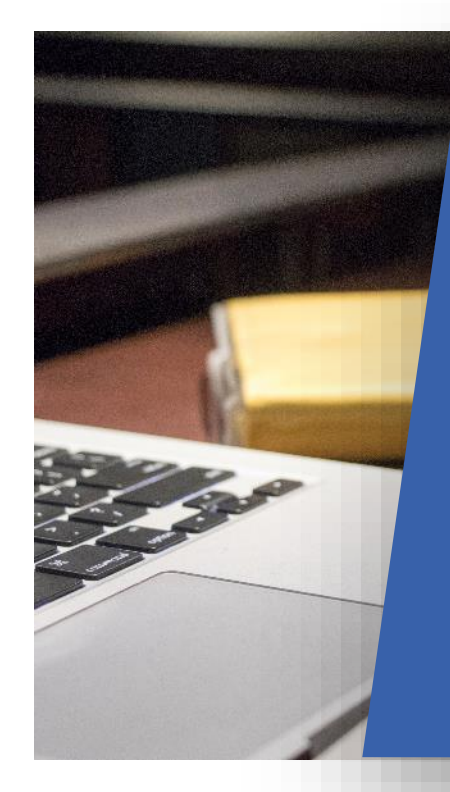

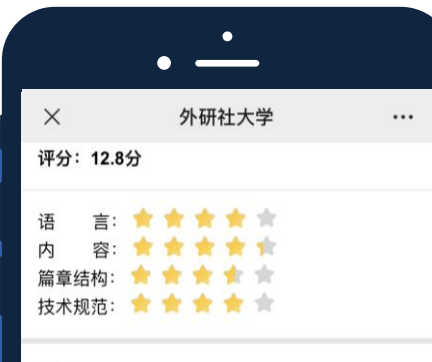

#### 评语

**微信端写作**

快快扫码关注

"Write 爱写作" 吧

拼写错误较少, 上下文较为顺畅, 能够在文章中 使用较多从句。语法错误较少,语法结构掌握比 较好。高级词汇掌握度不高。内容充实,篇幅较 长, 内容有衔接。

#### V1 Internet

With the development of the science and technology, the computer has been becoing the necessity for people in the 21st Century. Following, network is of close link with our life, bringing us incomparable convenience on our life and work. Through the network, we can search

 $\langle$ 

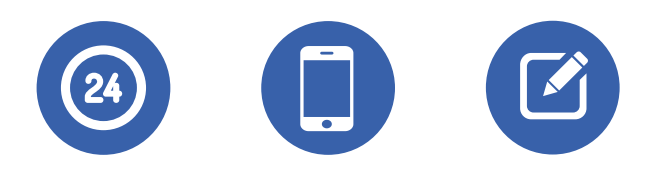

# iWrite微信端

教师:一键发布线上作业、随时随地掌上批阅 学生:随时随地掌上写作、轻松查阅批改详情

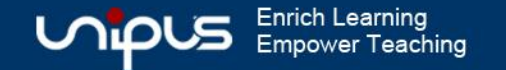

### 同伴互评新模式

#### How to Balance Academic Study & Extracurricular Activities?

It is generally agreed that academic study has been playing a crucial role in students' life.Nevertheless, we should not neglect the equal importance of extracurricular activities which can help us to build confidence and enhance overall abilities.

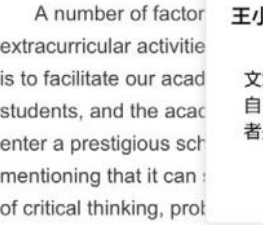

\杨: 童开头讨论了社会普遍现象,并亮出了 己的观点。但是建议再进一步阐释下作 是如何balance的。  $\triangleright$ 

emic study and most common factors / is the priority to hes whether we can r activities, it is worth Is, such as the ability ationship.

In view of how to balance academic study and extracurricular activities, effective<br>measures should be taken into consideration.In my perspective, the most useful technique is to promote our efficiency. Only if can we manage our time well, we can have more time to do the both things. To be more specific, a to-do list is highly recommended so that we can draw a clear picture of what we are going to do and distribute time to academic study and extracurricular activities in a more effective and balanced way. With the efforts concerned, the imbalance will no longer be a problem.

写作者:周小潇 作文提交时间: 2019-09-04 16:07:16 字数: 232

文章整体观点很鲜明,而且就主论点给出了充足的分论点支持,而且语句很流畅,结构安排也很好。 但是建议再加一个结尾,回应文章的开头与主要论点。但文章整体的思路非常清晰。加油!

#### $\Rightarrow$ 互评标准说明

#### iWrite同伴互评rubrics

为帮助同学们共同学习进步、请同学们参考以 下互评说明进行互评。评价鼓励正面赞赏或者 提出具体建议

- 文章主题是否切题、清晰? - 文章各主体段落是否紧扣主题且充分阐释 **丰颜?**
- 文章各主体段落内容是否层次分明、逻辑 清晰且连贯?
- 文章段落之间是否运用了恰当的衔接方
- 式?

- 文章内容是否完整, 前后是否呼应? - 文章语言使用是否符合语法规范?

- 文章词汇、句型使用是否恰当、日丰富多
- 样?
- 文章是否使用书面语?
- 请对文章作出整体评价, 并提供具体反馈。

#### Example:

Besides, many websites on the Internet provide various learning videos and materials. People can improve their skill set and fill the knowledge gap through online learning.

#### 【 互评 】:

 $\triangleright$ 

这段的论据很充分!作者介绍了在科技的便利 下,通过不同途径都可获取到各式各类的知 识, hetic这类词汇也非常高级。不过建议段落 的最后可以把这些论据组织起来论证一下,来 更好地证明你的观点。

### ● 科学严谨的互评模式, 保障同伴互评的有效性

### ● 支持匿名互评, 小组内互评, 保障同伴互评真实、客观

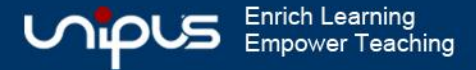

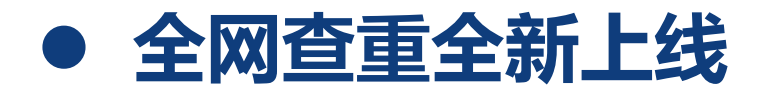

#### 范例 (V4) 作者: 邹 时间: 2020.07.31

Actually, the question about whether we should tell white lies in our daily life has always been an intense debate over these years. Different people have different opinions.

Many people believe that we need tell white lies in some moments in our life due to kindness in order to avoid hurting others' feelings. White lies have magic power to give people much hope and warmth. For instance, if you tell the truth to a patient who gets incurable disease, he would feel much despaired. On the contrary, if you tell white lies to him, he can probably enjoy the rest of his life more hopefully and more peacefully. However, others argue that no one should tell lies, no matter what kind of lies. And they also contend that everybody should know the truth about himself in any cases. A white lie is essentially a lie. People may feel betrayed when they know the truth eventually. And more seriously, it can wreck a precious relationship.

As far as I am concerned, whether we should tell lies and a collision and the activities of a CAME and Theories and H

#### 网络来源 94.3%

相似度

94.3%

My View on White Lies 来源: 网络来源 时间: 2020.8.1

Actually, the question about whether we should tell white lies in our daily life has always been an intense debate over these years. Different people have different opinions.

Many people believe that we need tell white lies in some moments in our life due to kindness in order to avoid nurting others feelings. White lies have magic power to give people much hope and warmth. For instance, if you tell the truth to a patient who gets incurable disease, he would feel much despaired. On the contrary, if you tell white lies to him, he can probably enjoy the rest of his life more hopefully and more peacefully. However, others argue that no one should tell lies, no matter what kind of lies. And they also contend that everybody should know the truth about himself in any cases. A white lie is essentially a lie. People may feel betrayed when they know the truth eventually. And more seriously, it can wreck a precious relationship.

As far as I am concerned, whether we should tell lies really depends on its result may be caused. When we tell a white lie, we had better take into consideration what the occasion

### ● 校内查重+全网查重双重保障

### ● 支持相似度计算

**Empower Teaching** 

字数统计: 208

字数统计: 208

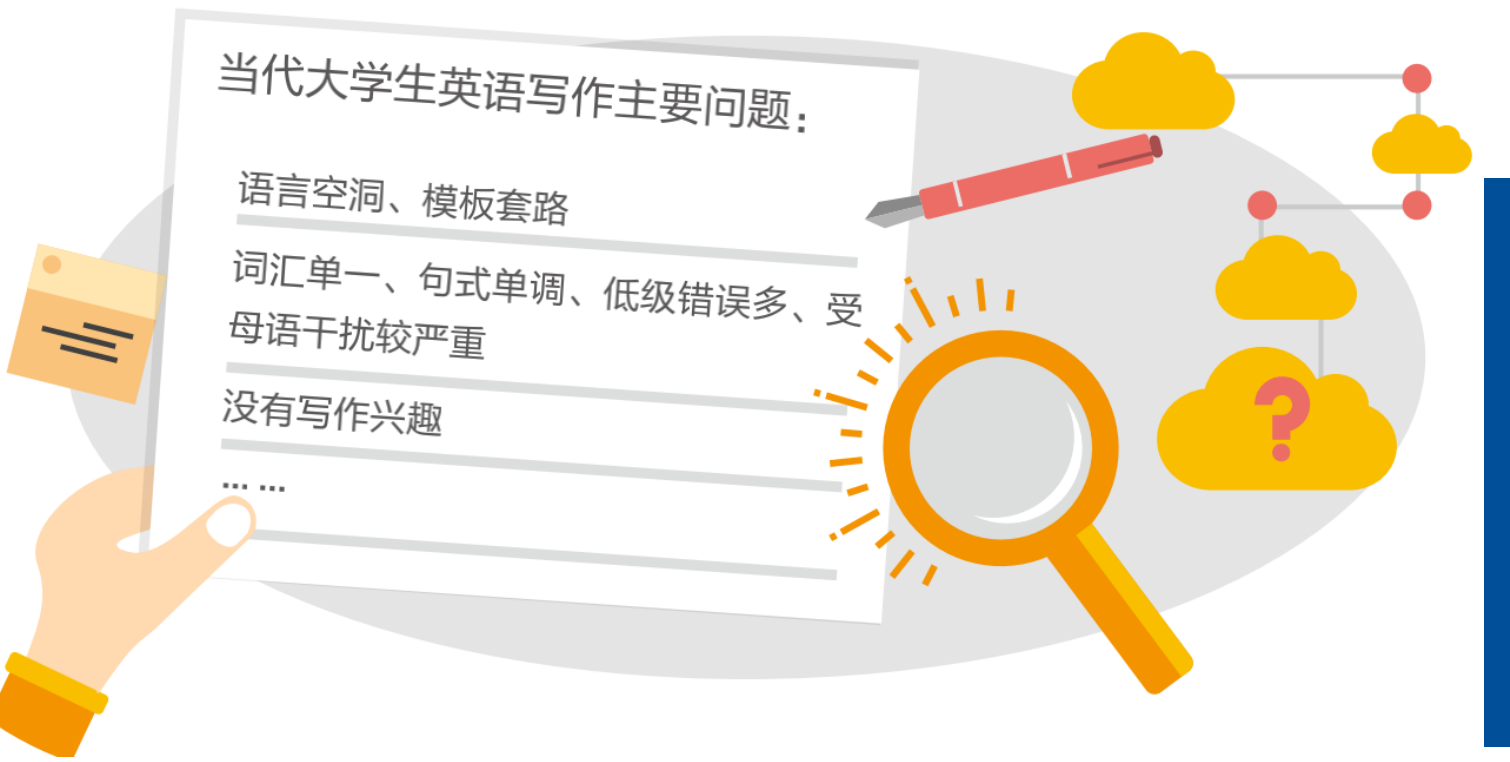

◆ 续写模块新理念

### **特邀广东外语外贸大学王初明教授打造 [ 特色续写模块 ]**

● 高质量的续写题库资源 ● 科学严谨的"读-写-测"流程设计

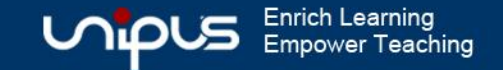

### 教学讲义+成绩分析助力课堂

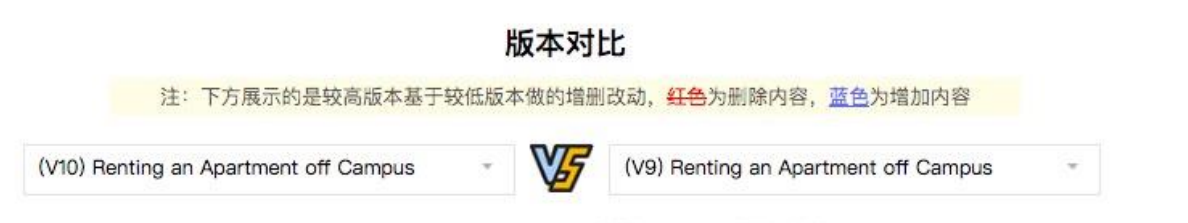

#### Renting an Apartment off Campus (V9V10)

Almost every child will complain how to do about their parents sometimes. It is too natural, because when people for a long time, they will start to have argumentarguments. But ignore about the unhappy time, our parents will love us all the time. No matter what happens to us, they will stand by our sides. No matter what happen to us, they will stand by our sides.

Almost every child will complain about their parents sometimes. It is natural, because when people stay together for a long time, they will start to have argument. But ignore about the unhappy time, our parents love us all the time.

No matter what happen to us, they will stand by our sides. Renting an Apartment off Campus.

However, excessive use of digital products will bring great harm to humans. In addition-, it can also strengthen the contact and communication between teachers and students.

### ⚫ 点赞佳句、典型错误自动生成教学讲义

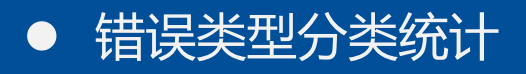

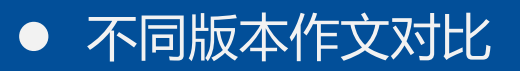

产品一班 演示学生

# ◆ 写作中心特色教学模式

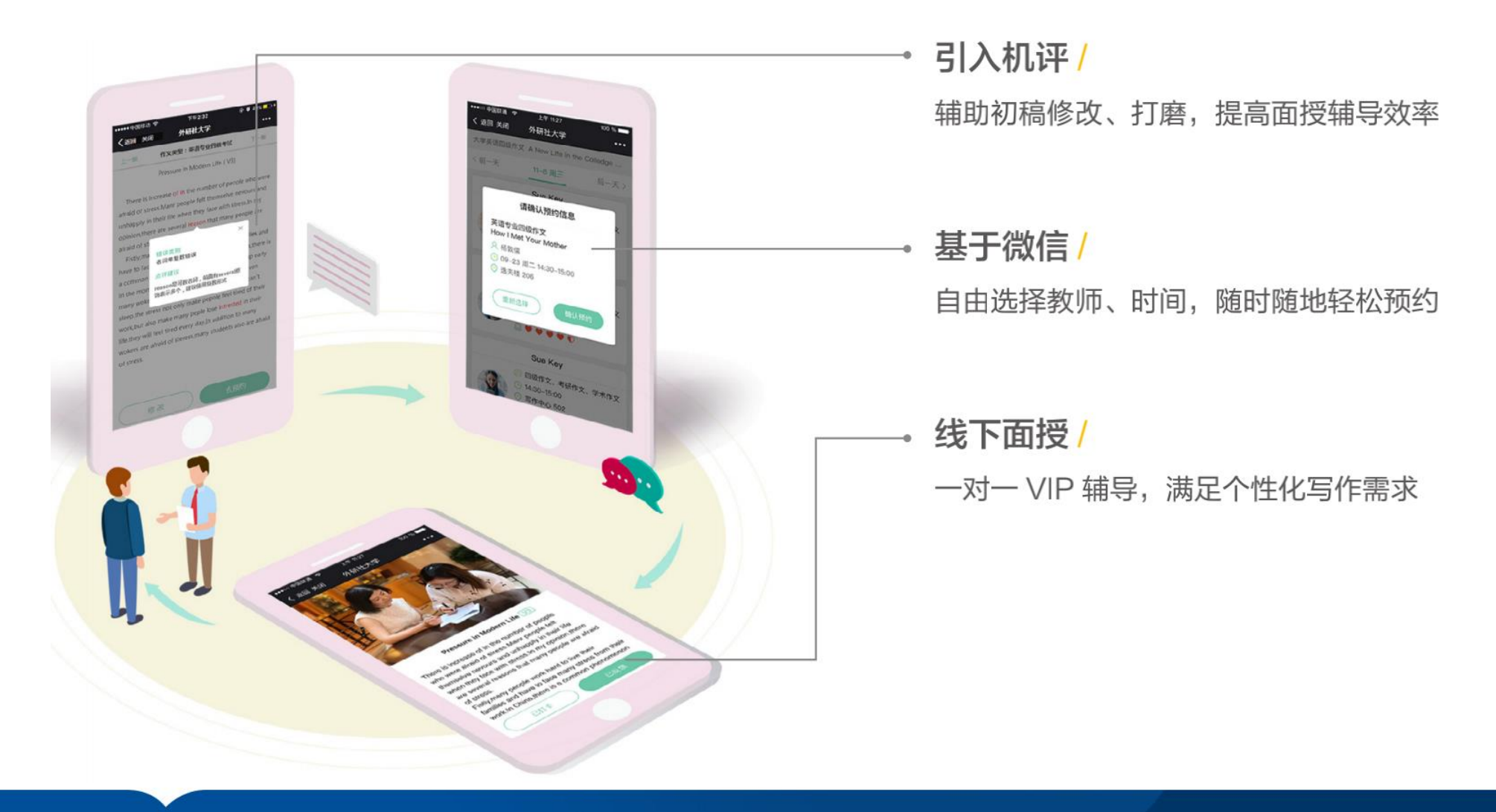

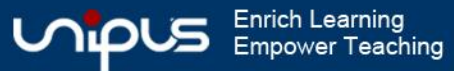

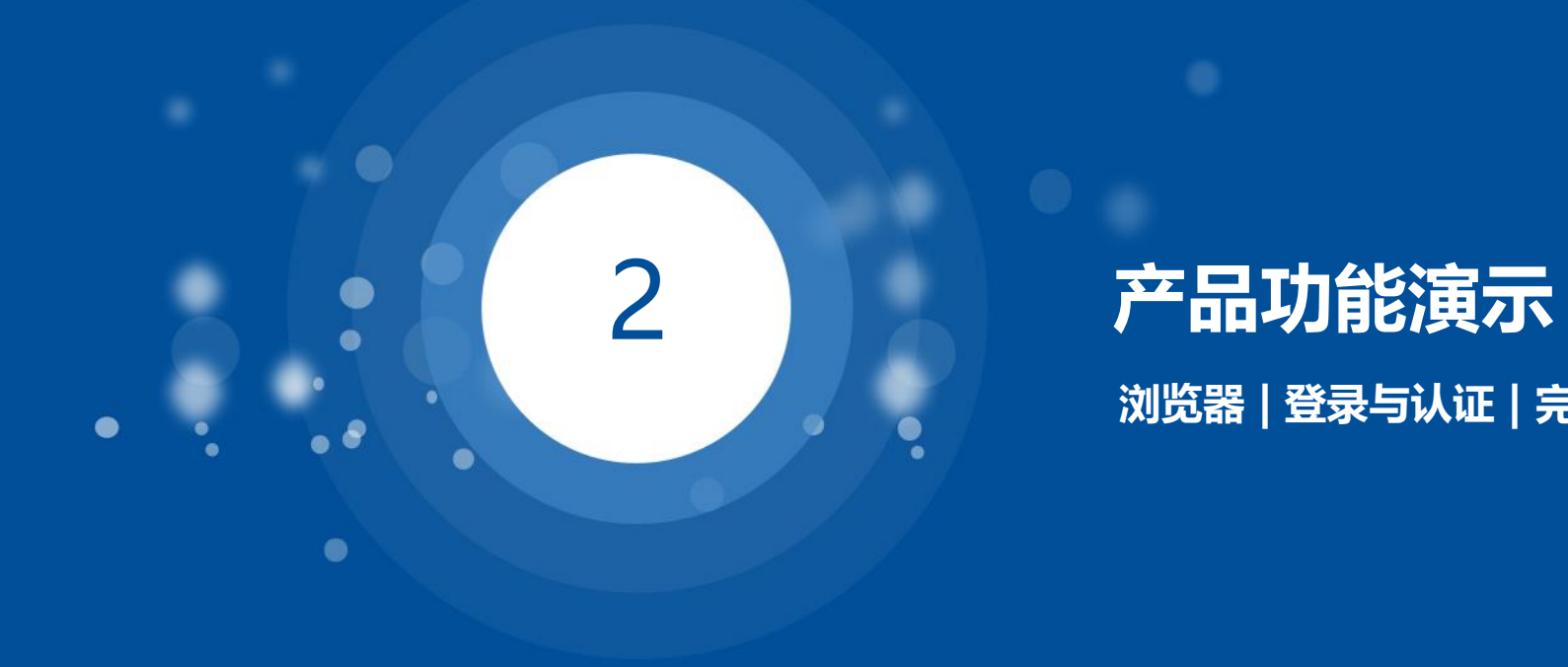

# **浏览器 | 登录与认证 | 完整流程实操**

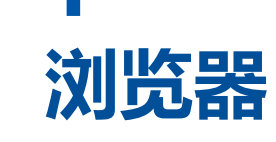

### 为保证iWrite平台的稳定运行, 老师与学生需要使用指定的谷歌、火狐或者360极速浏览器 进行登录。

浏览器下载链接:<http://mrw.so/5YNxd4>

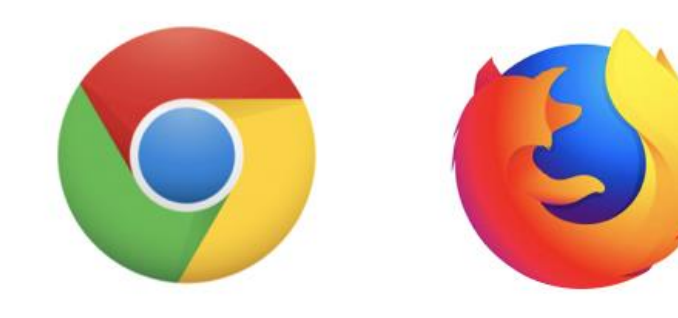

Google Chrome

Firefox

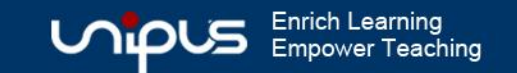

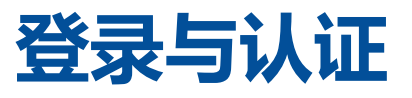

#### 登录网址: http://iwrite.unipus.cn

登录账号: unipus账号(如没有unipus账号, 请点击注册, 用常用手机号或邮箱完成注册后登录)

注:unipus账号即U讲堂、U校园、iTEST等unipus旗下平台的账号

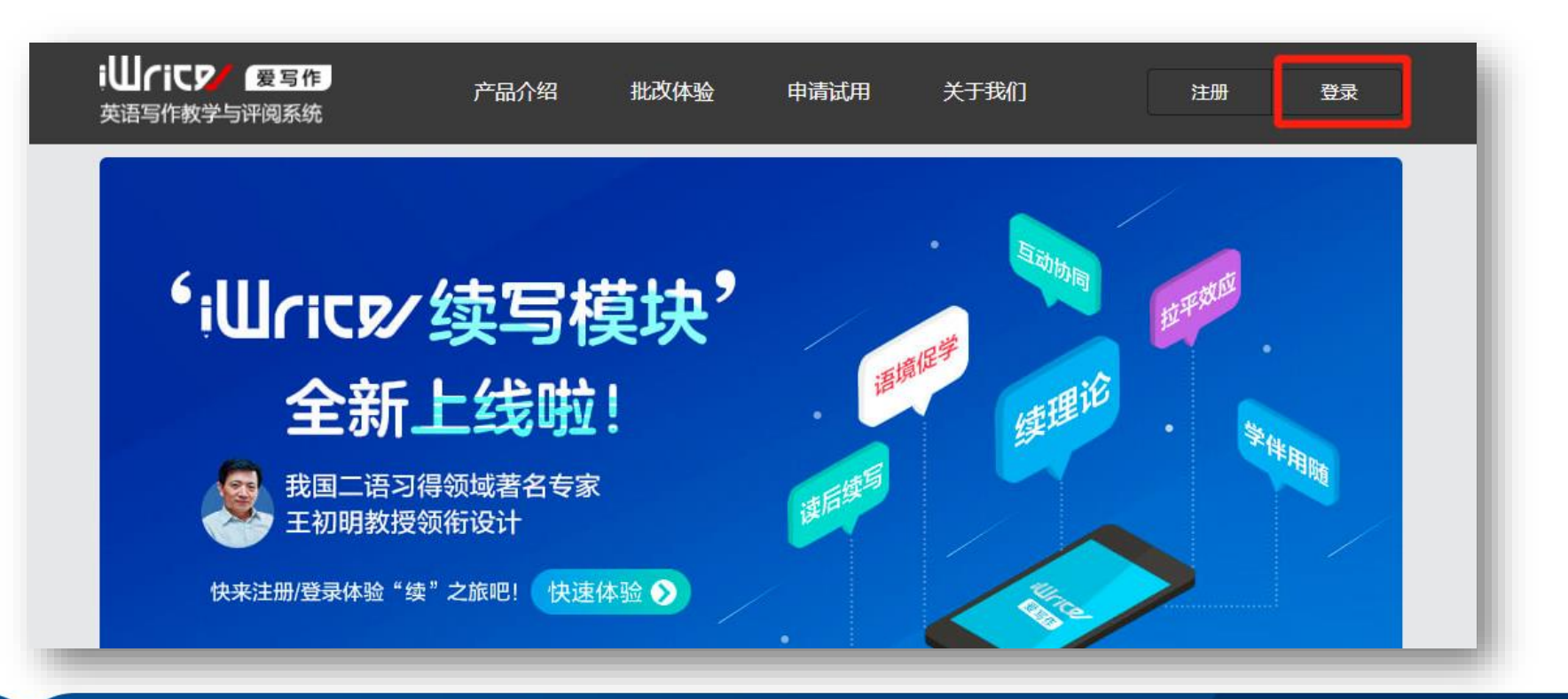

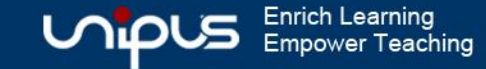

### **登录与认证**

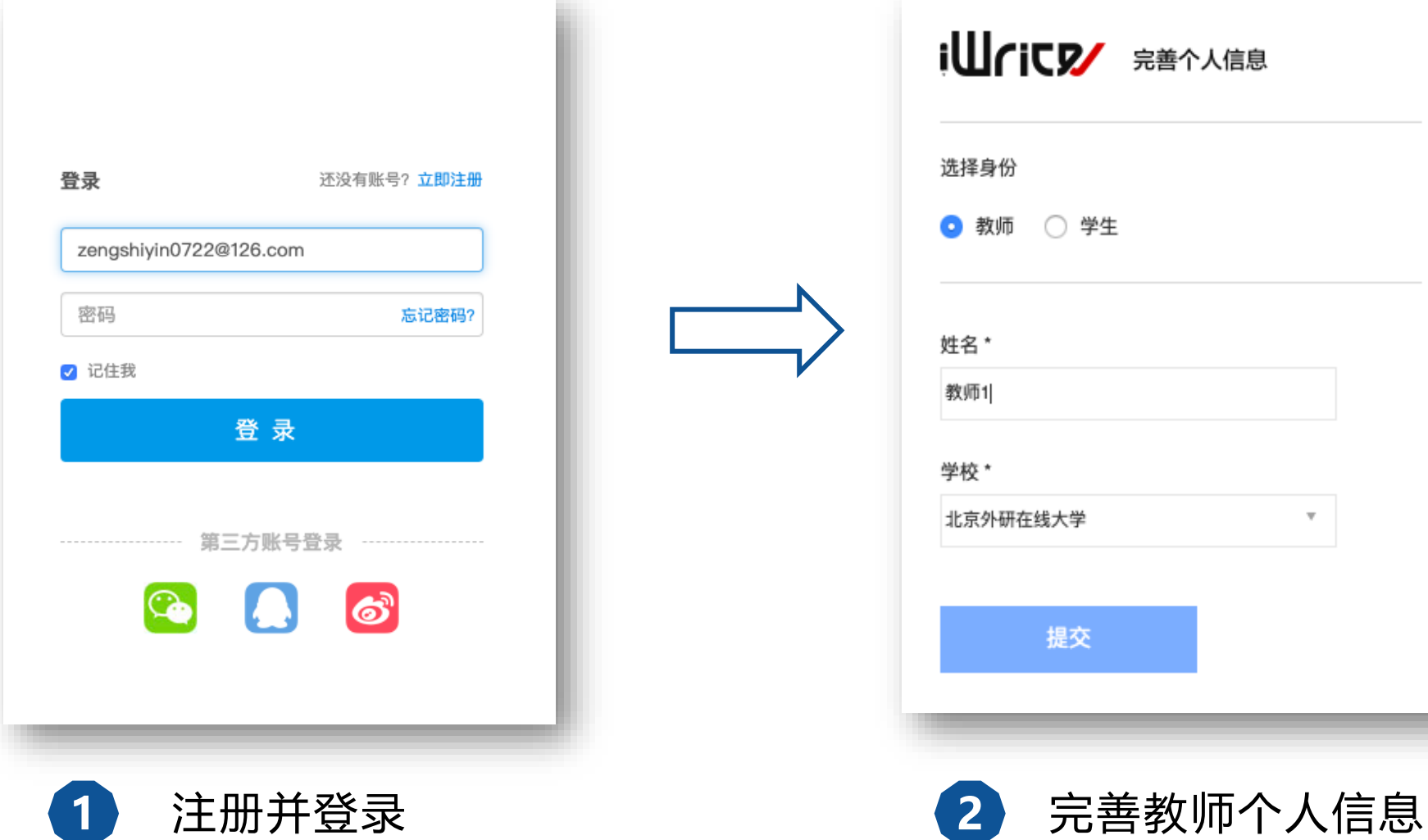

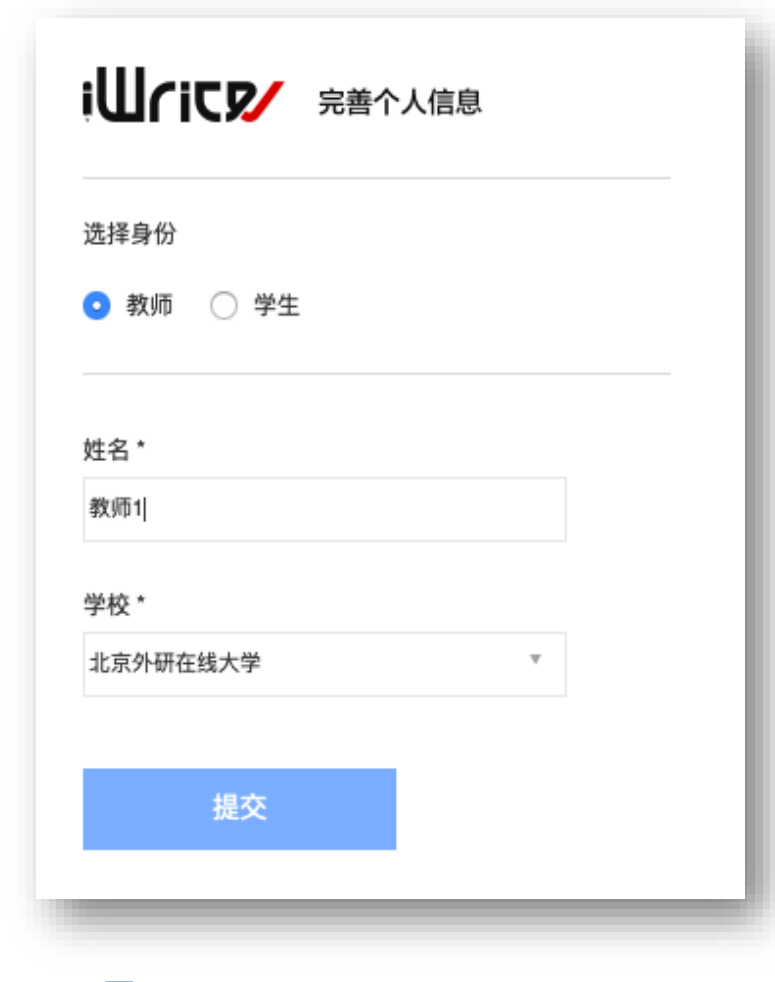

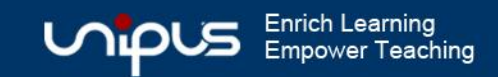

## **iWrite 教师操作流程图**

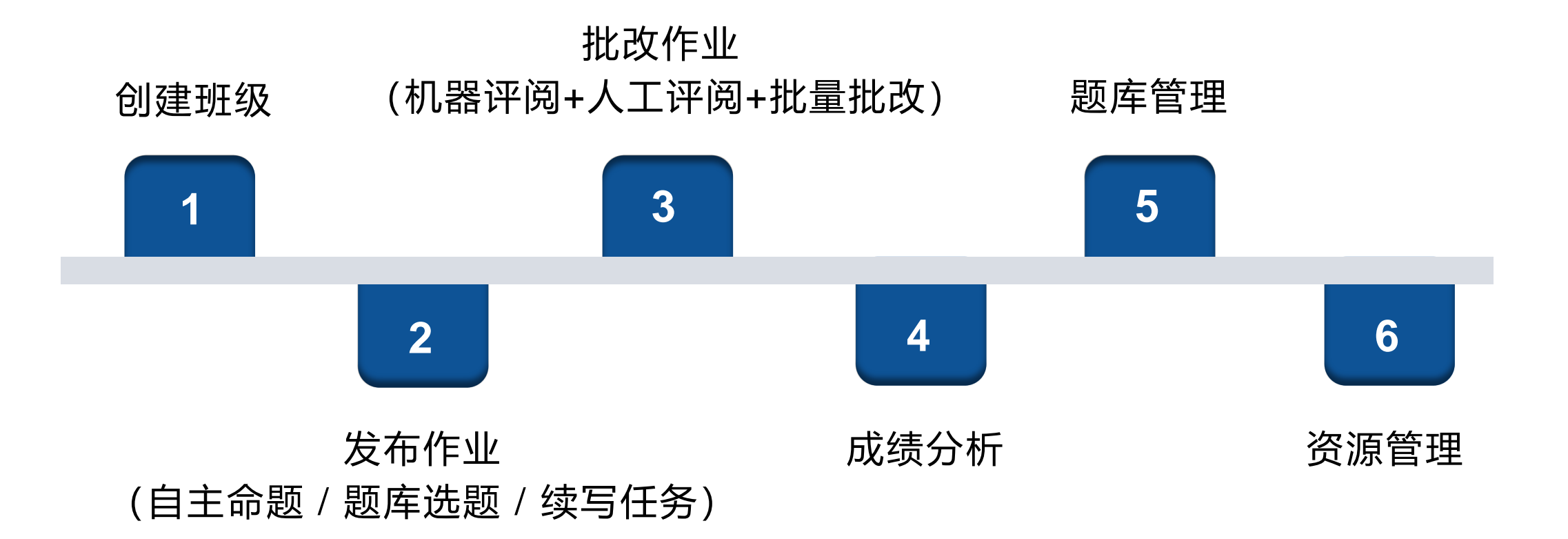

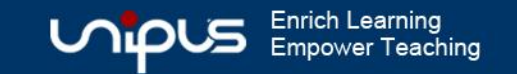

## **2.1 创建班级**

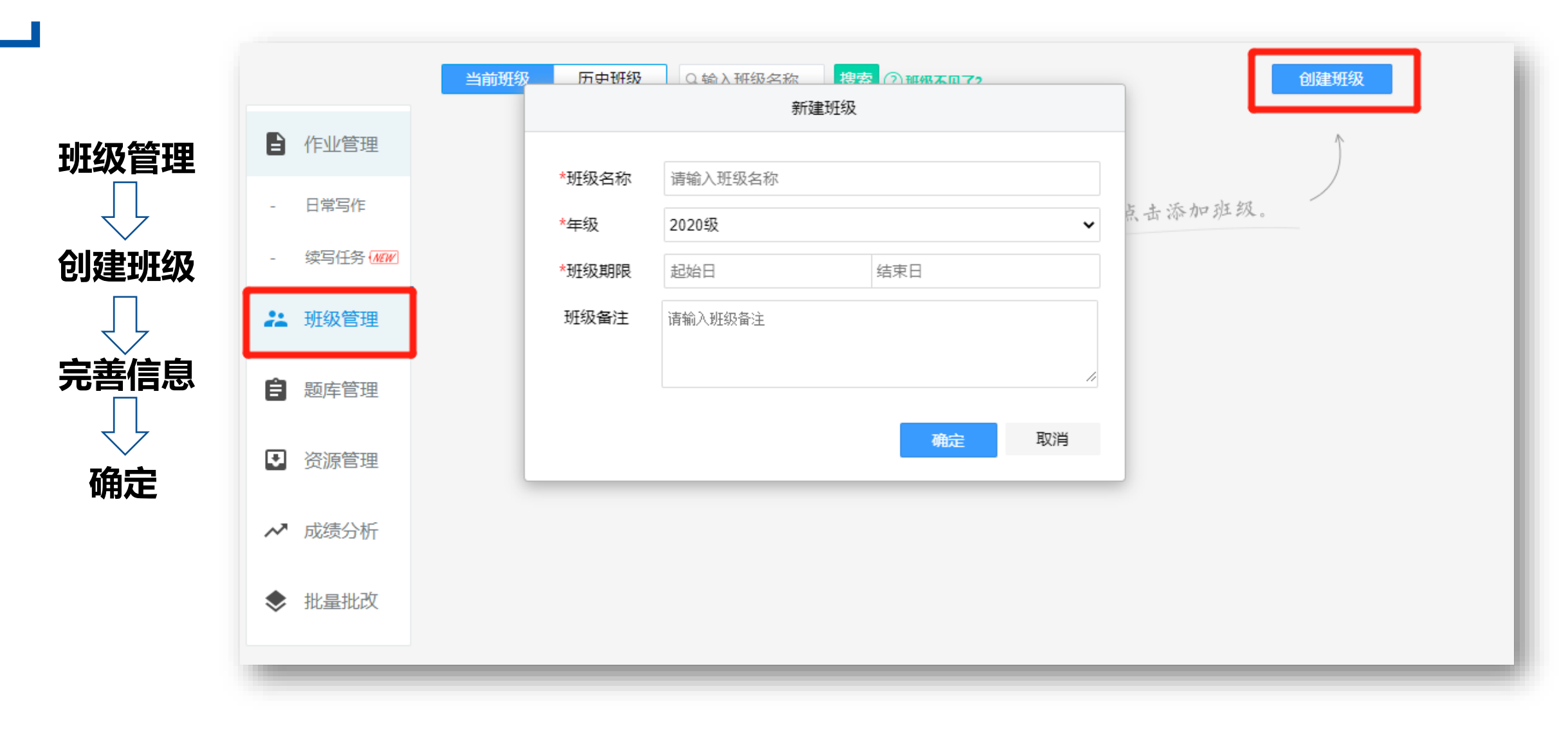

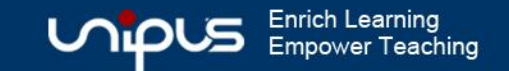

### **2.1 创建班级**

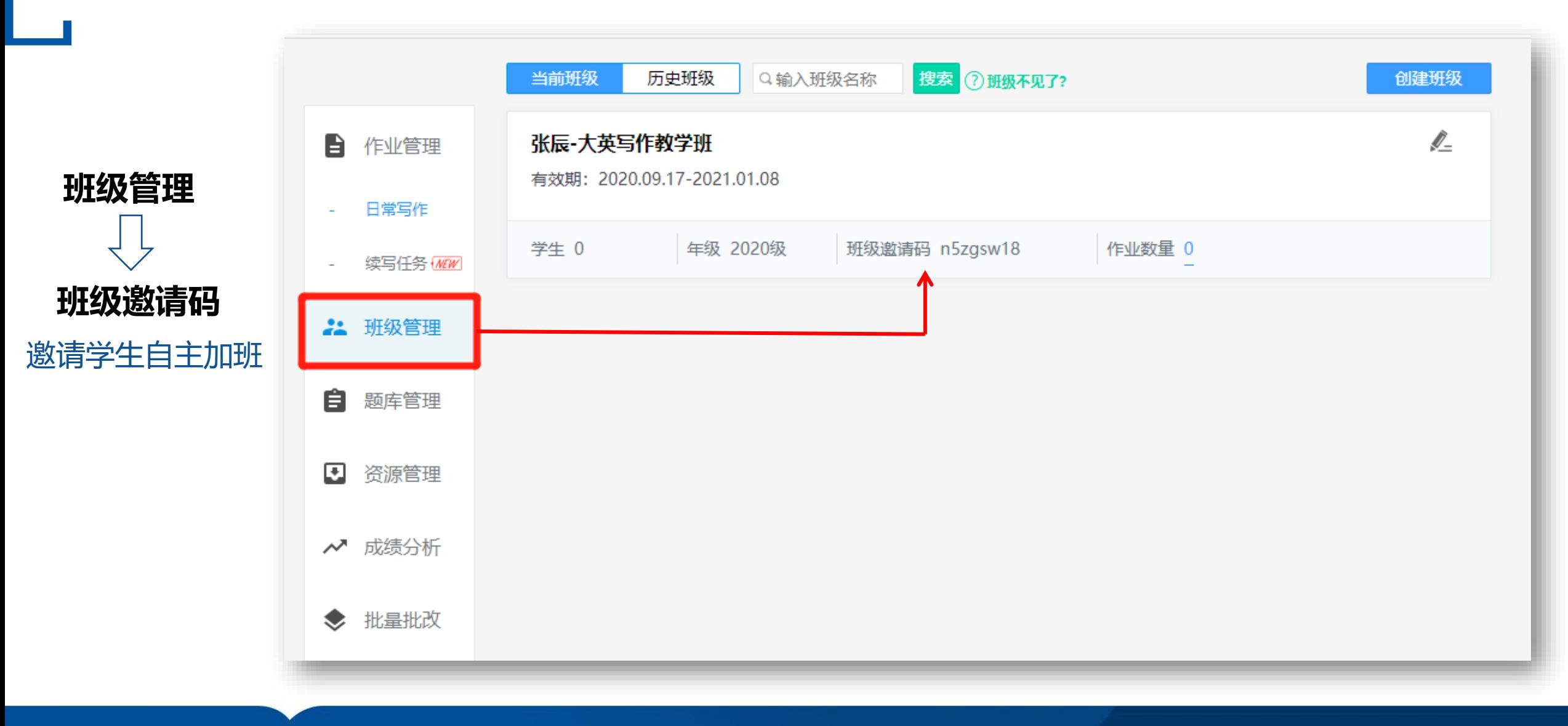

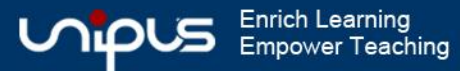

### **2.1 创建班级**

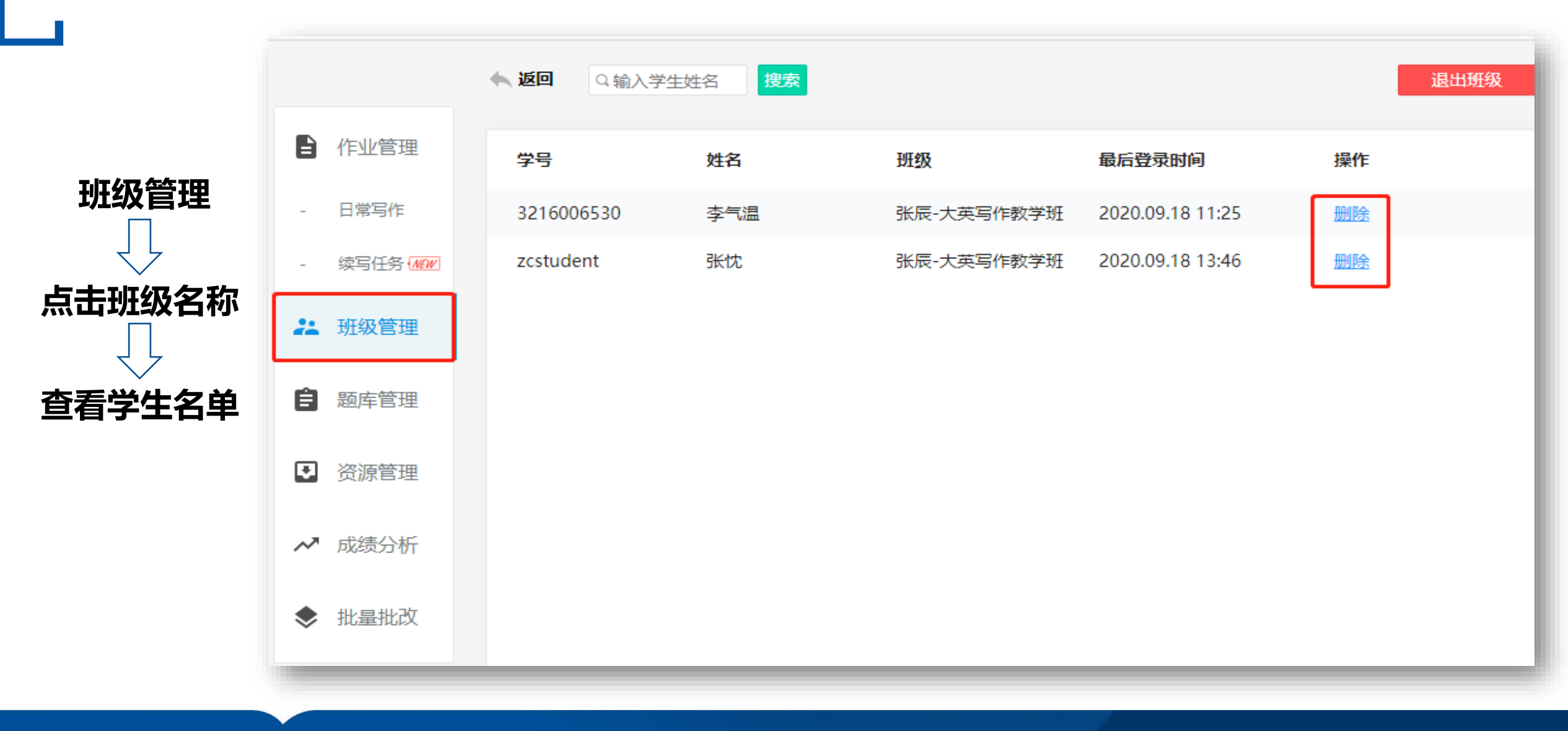

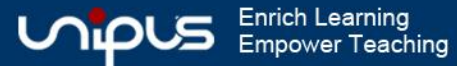

## **2.2 发布作业**

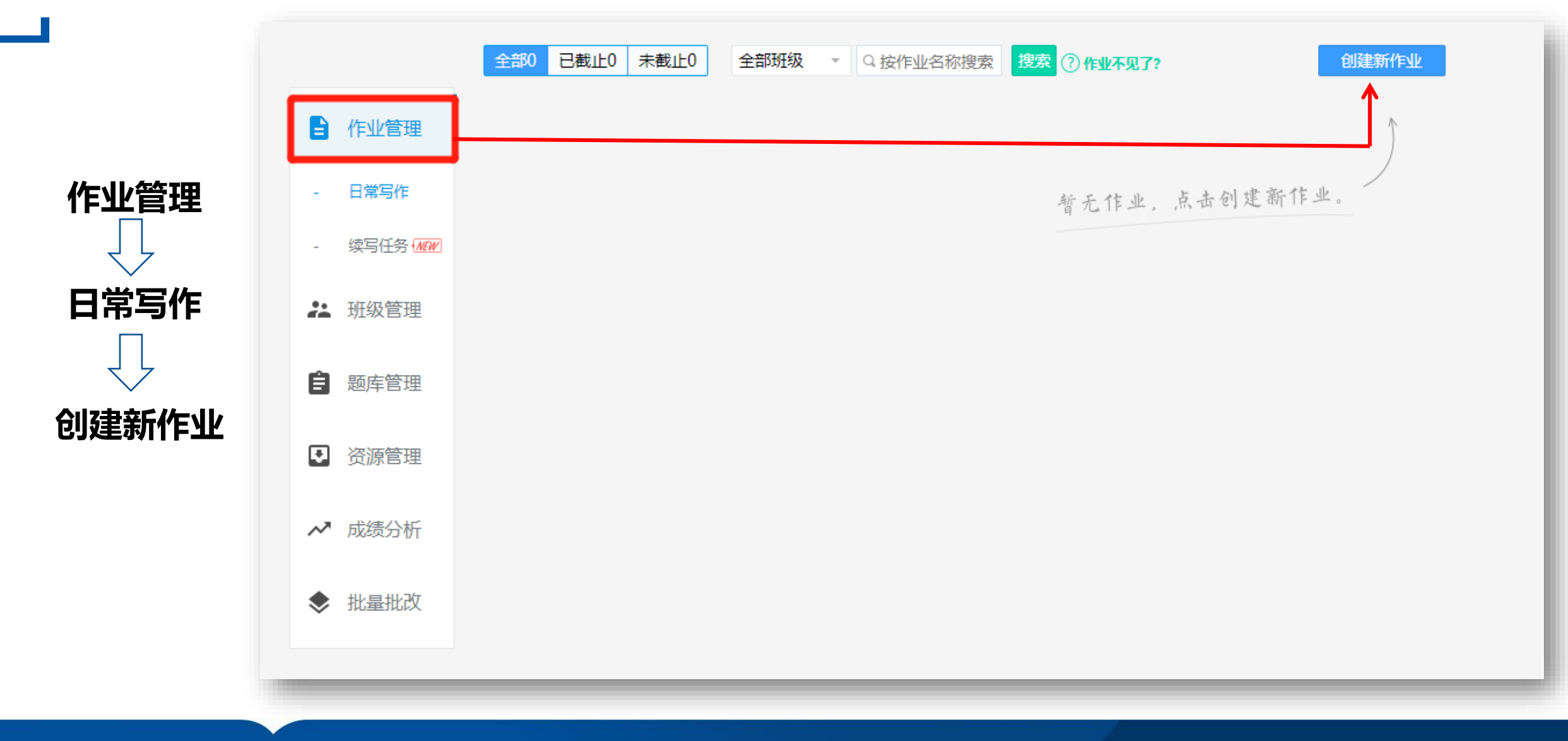

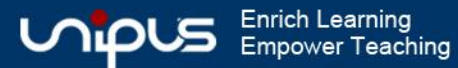

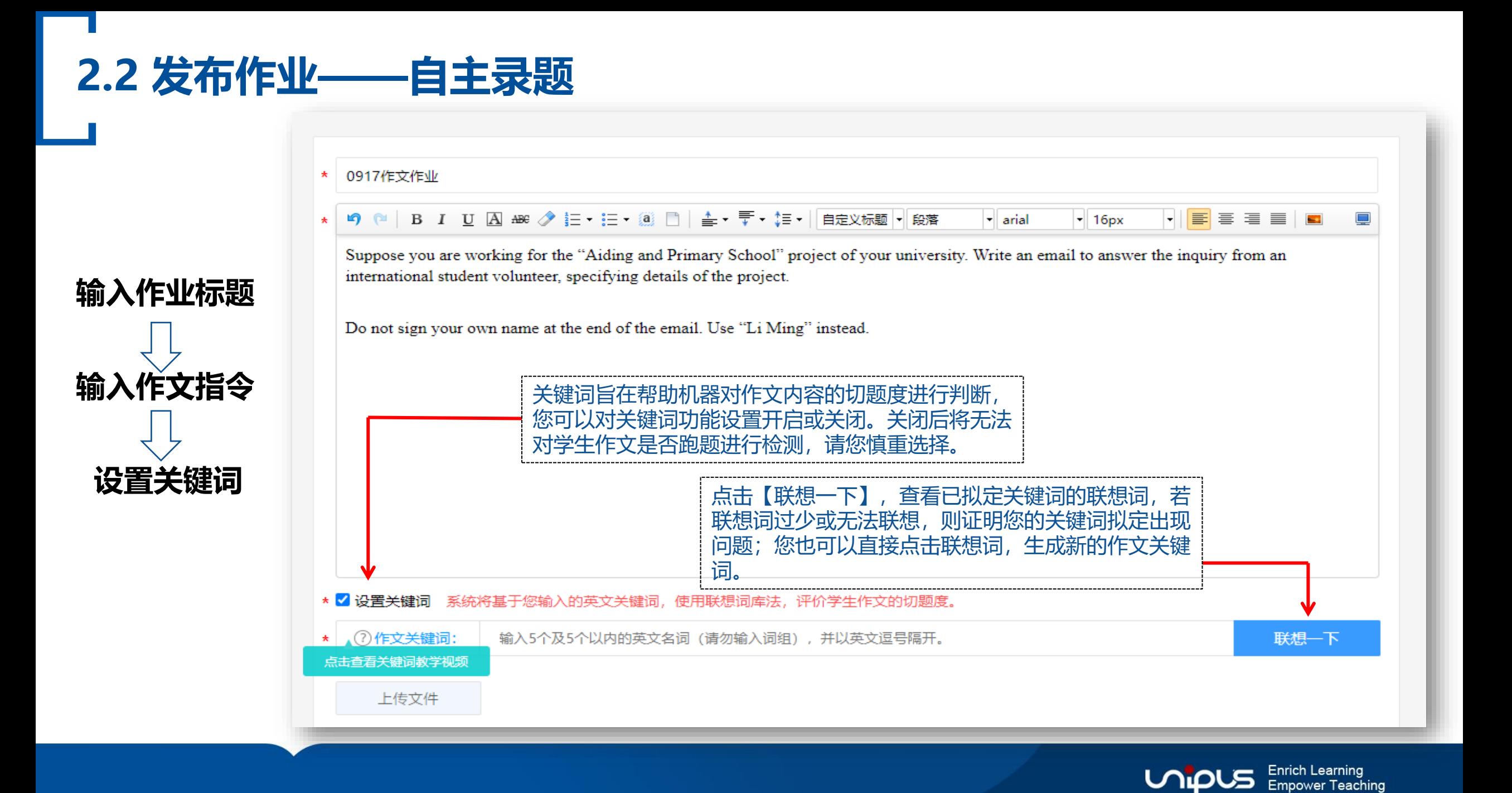

### **2.2 发布作业——自主录题**

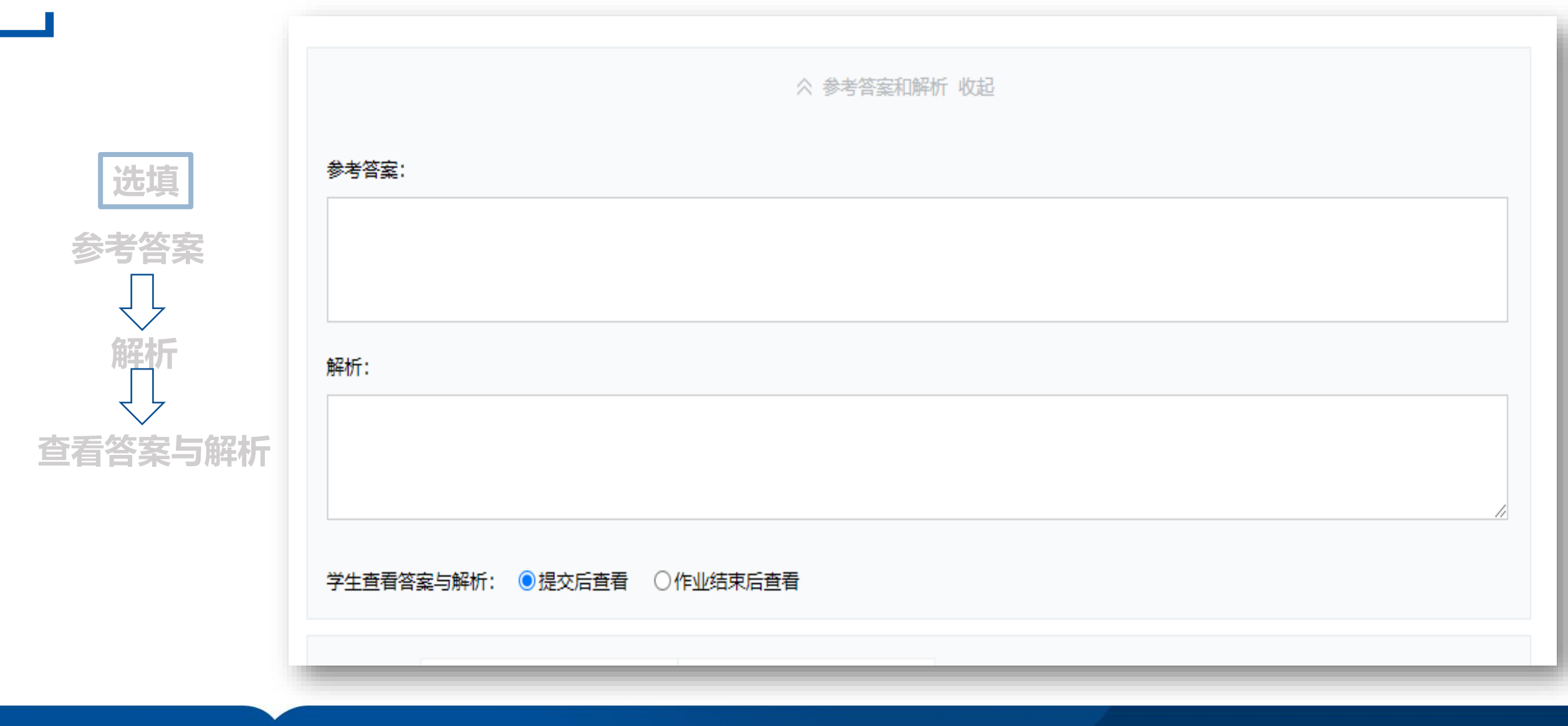

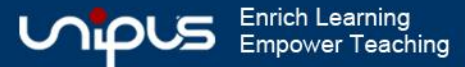

## **2.2 发布作业——自主录题**

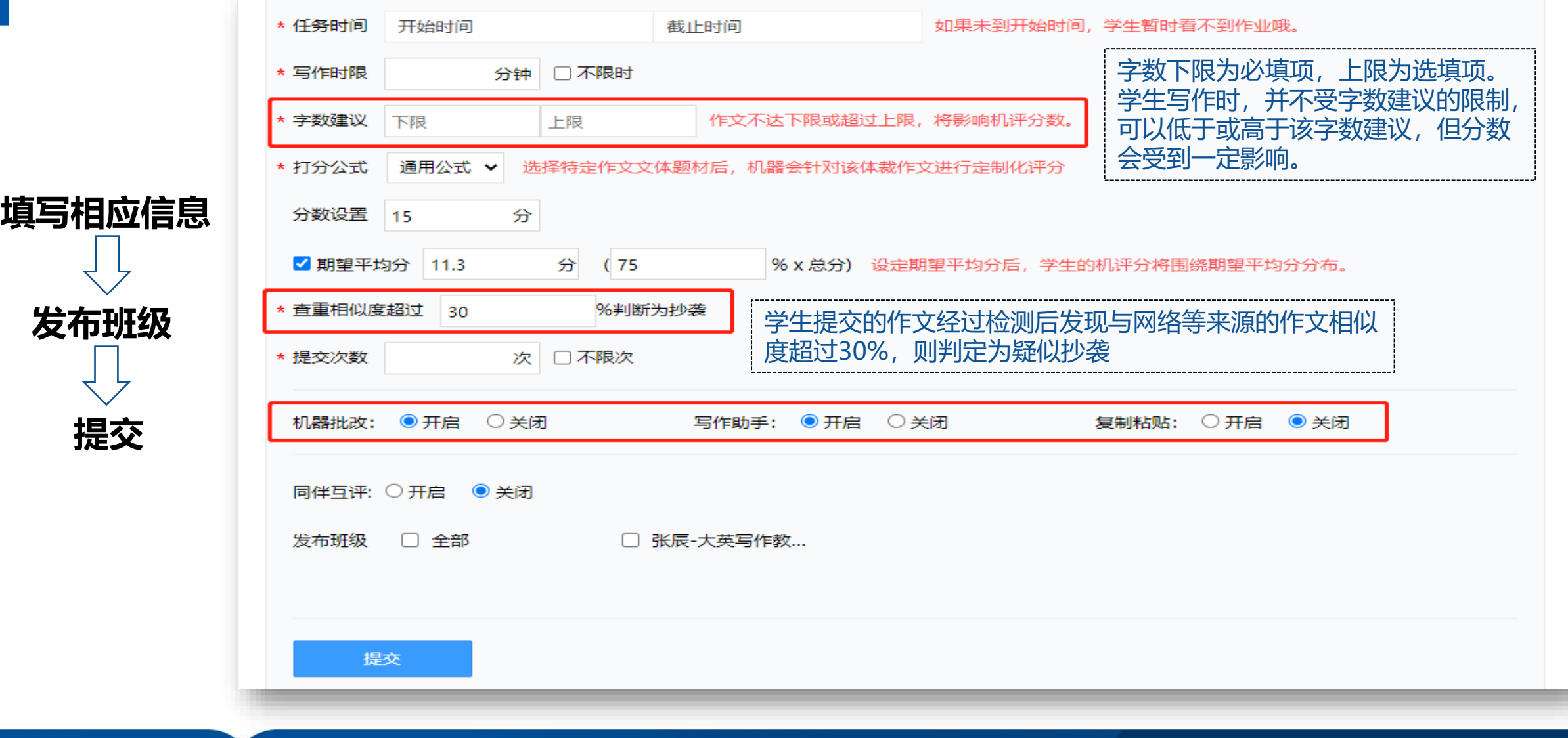

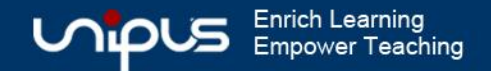

## **2.2 发布作业——题库选题**

自

 $\bullet$ 

◈

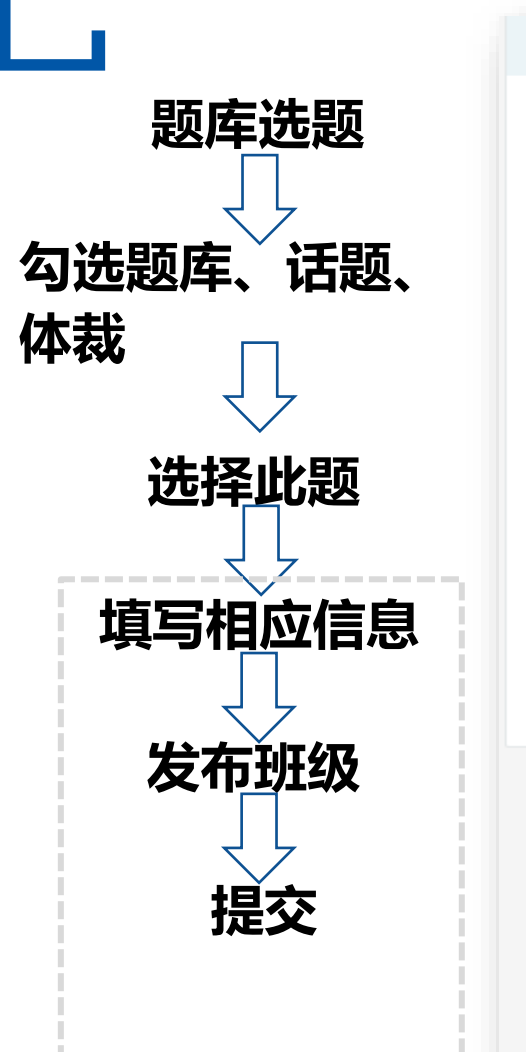

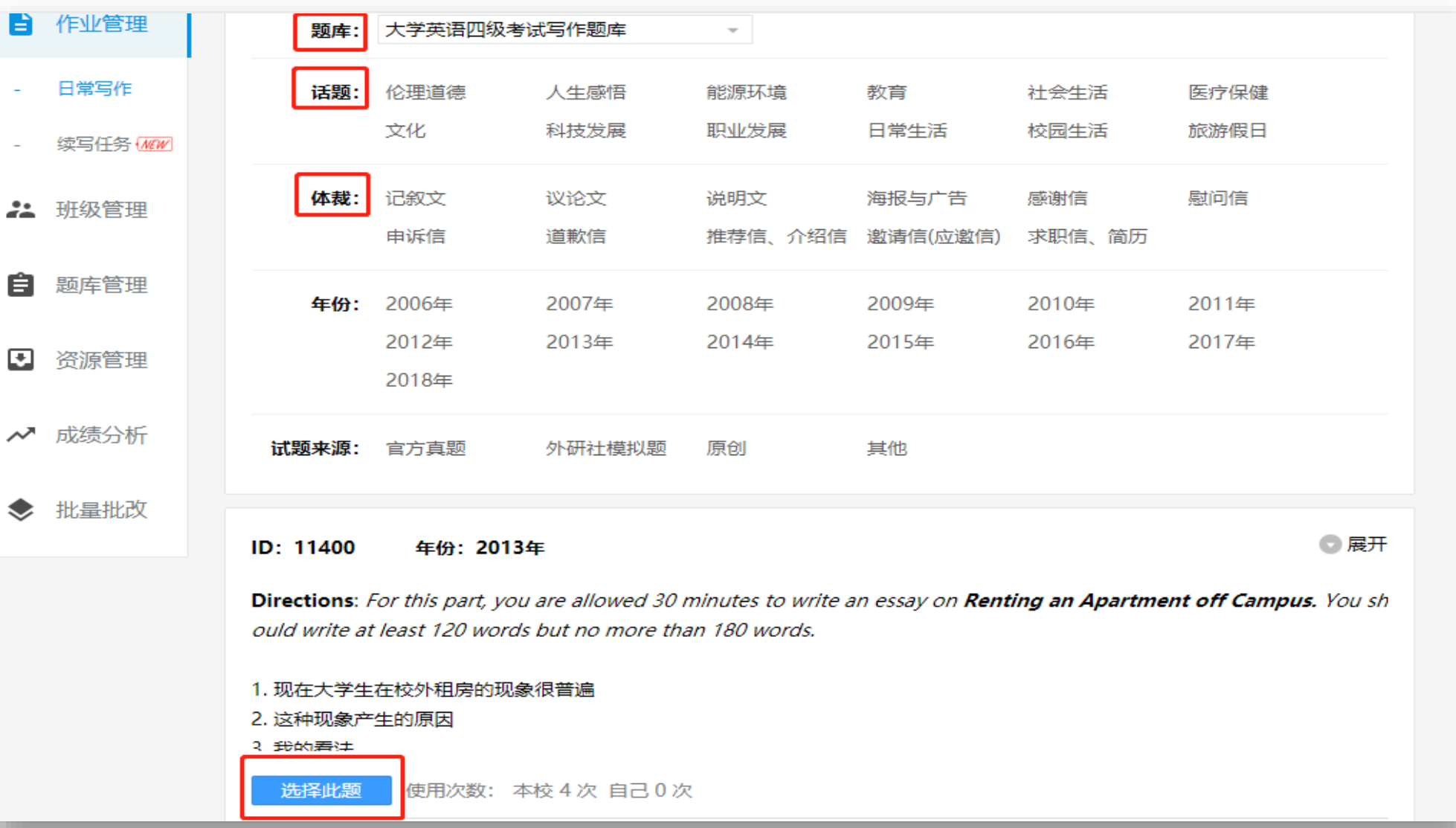

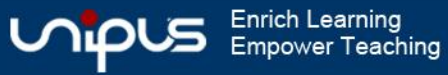

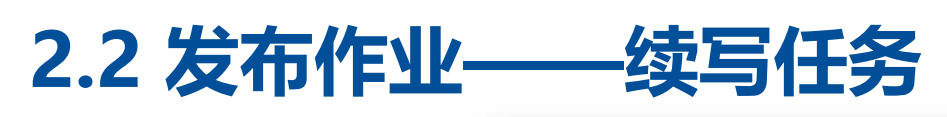

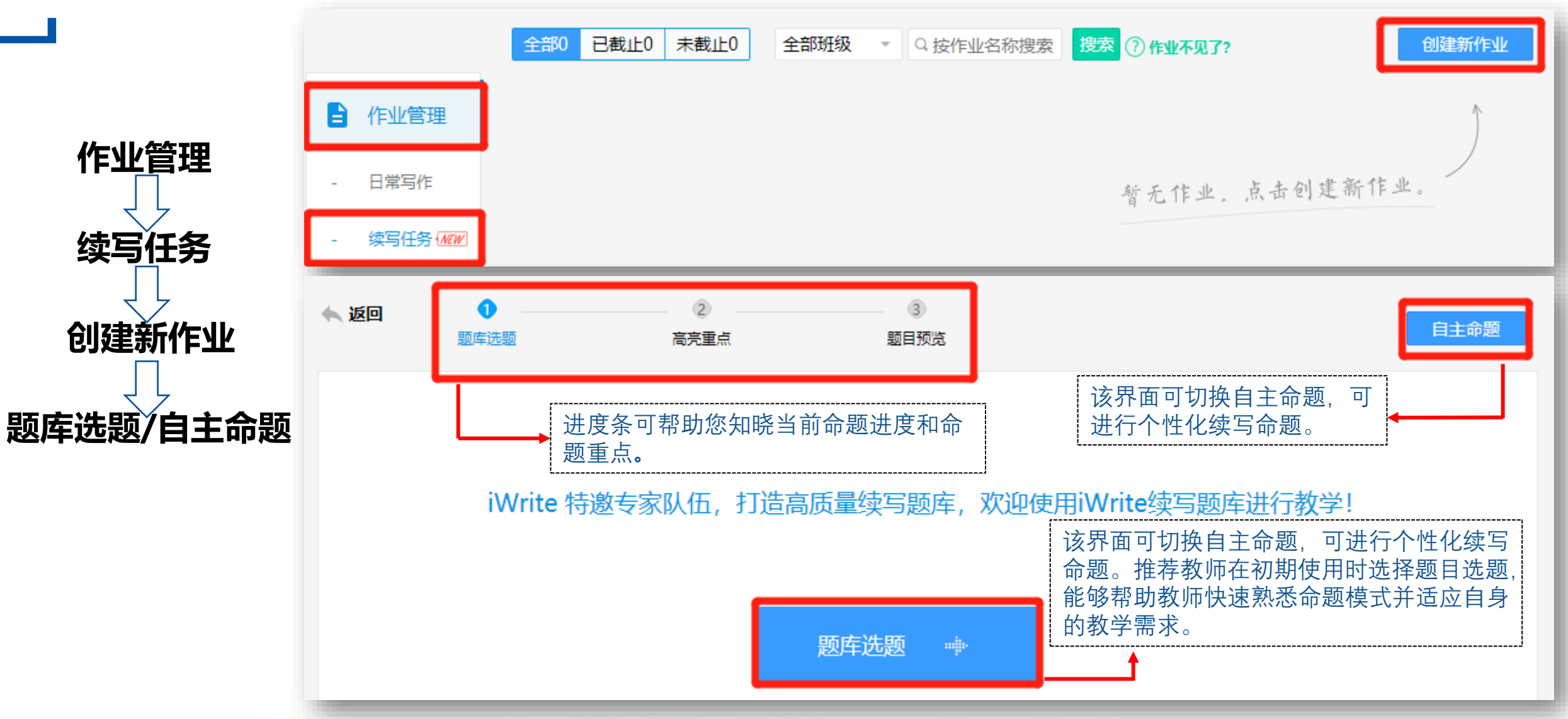

**Enrich Learning UND Empower Teaching** 

## **2.2 发布作业——续写任务**

ID: 11400 年份: 2013年

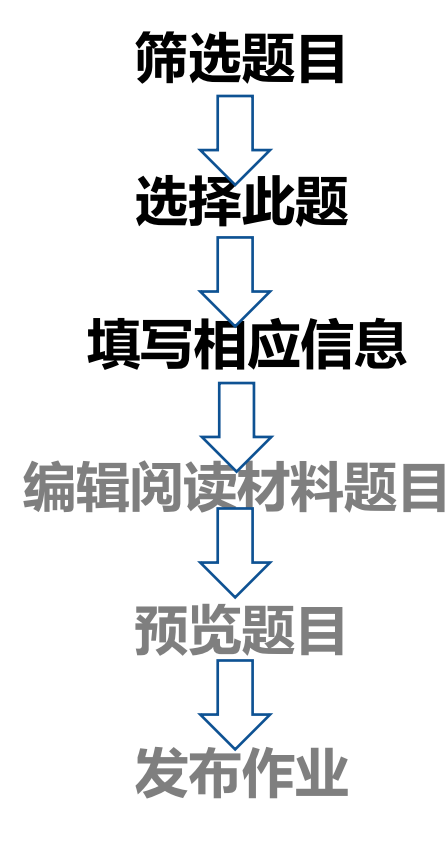

Directions: For this part, you are allowed 30 minutes to write an essay on Renting an Apartment off Campus. You sh ould write at least 120 words but no more than 180 words.

展开

**Empower Teaching** 

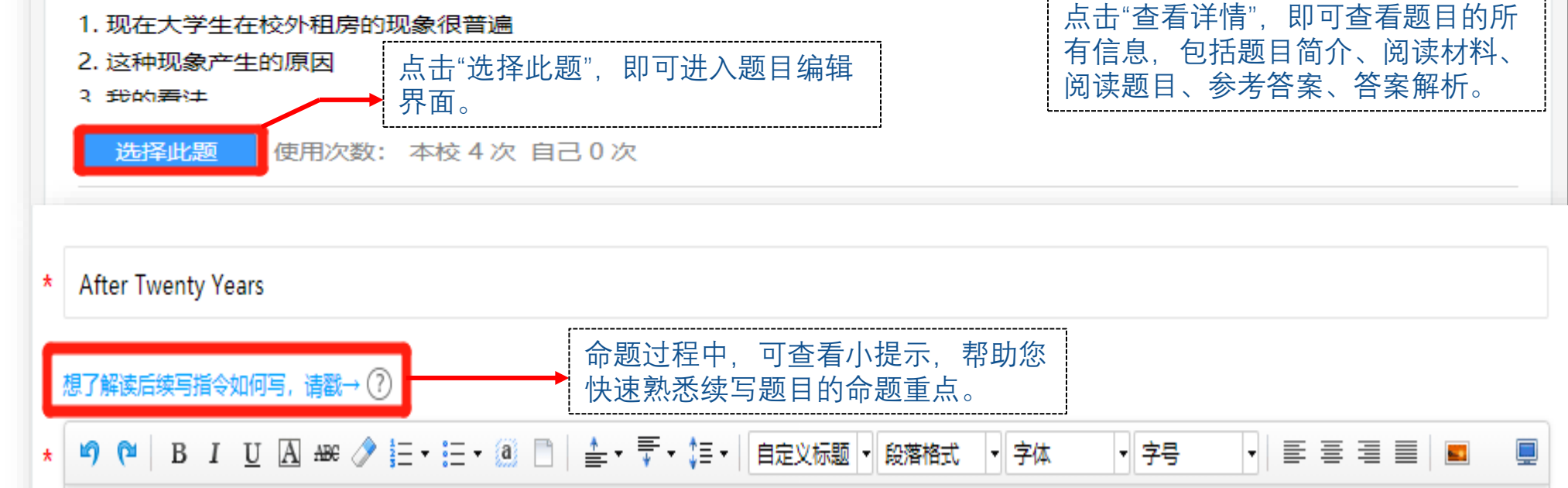

Read the following incomplete story and decide whether the 4 statements are true or false. Then continue the story by writing at least 400 words in the most logical and coherent way possible.

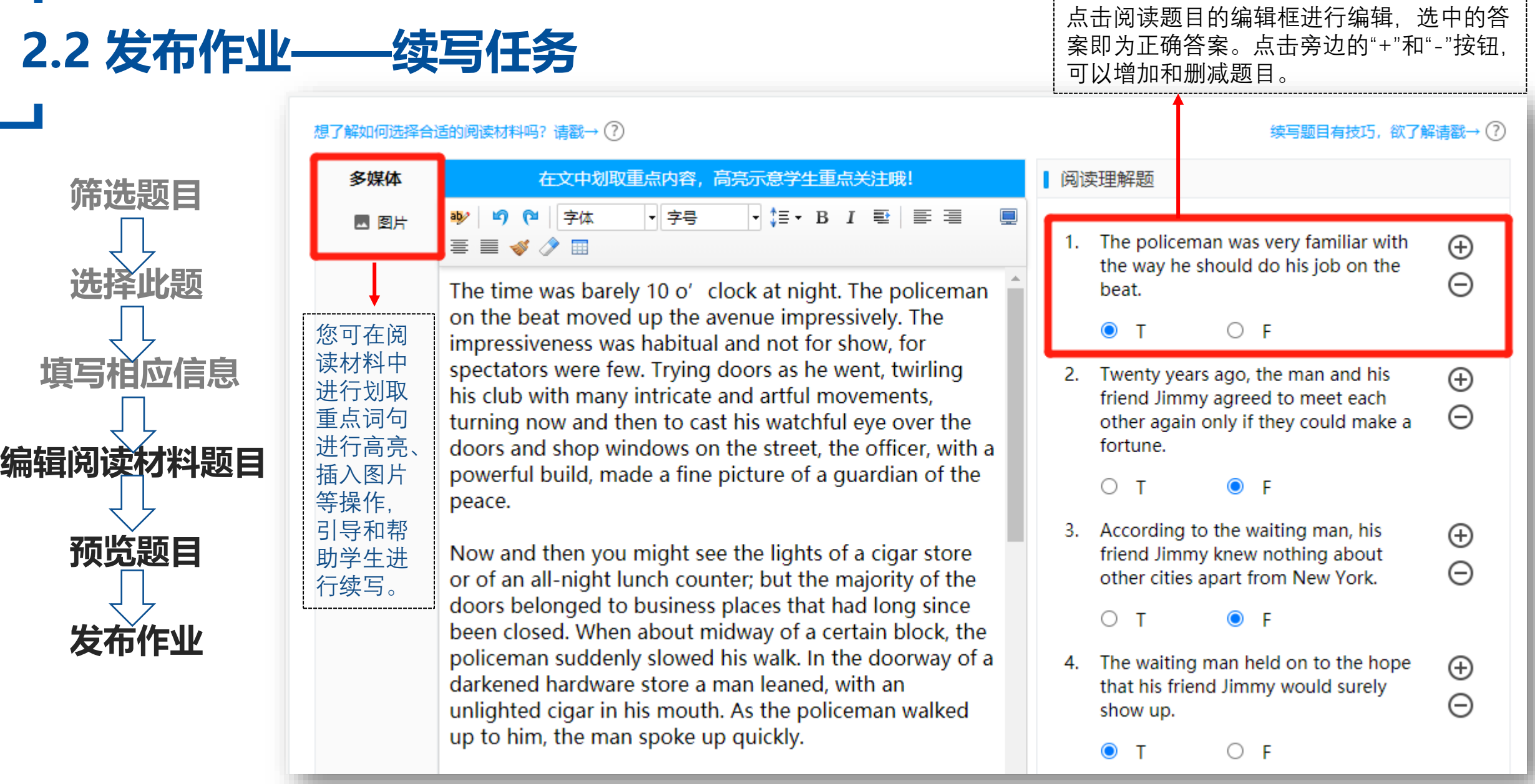

**UNIPUS** Empower Teaching

## **2.3 批改作业**

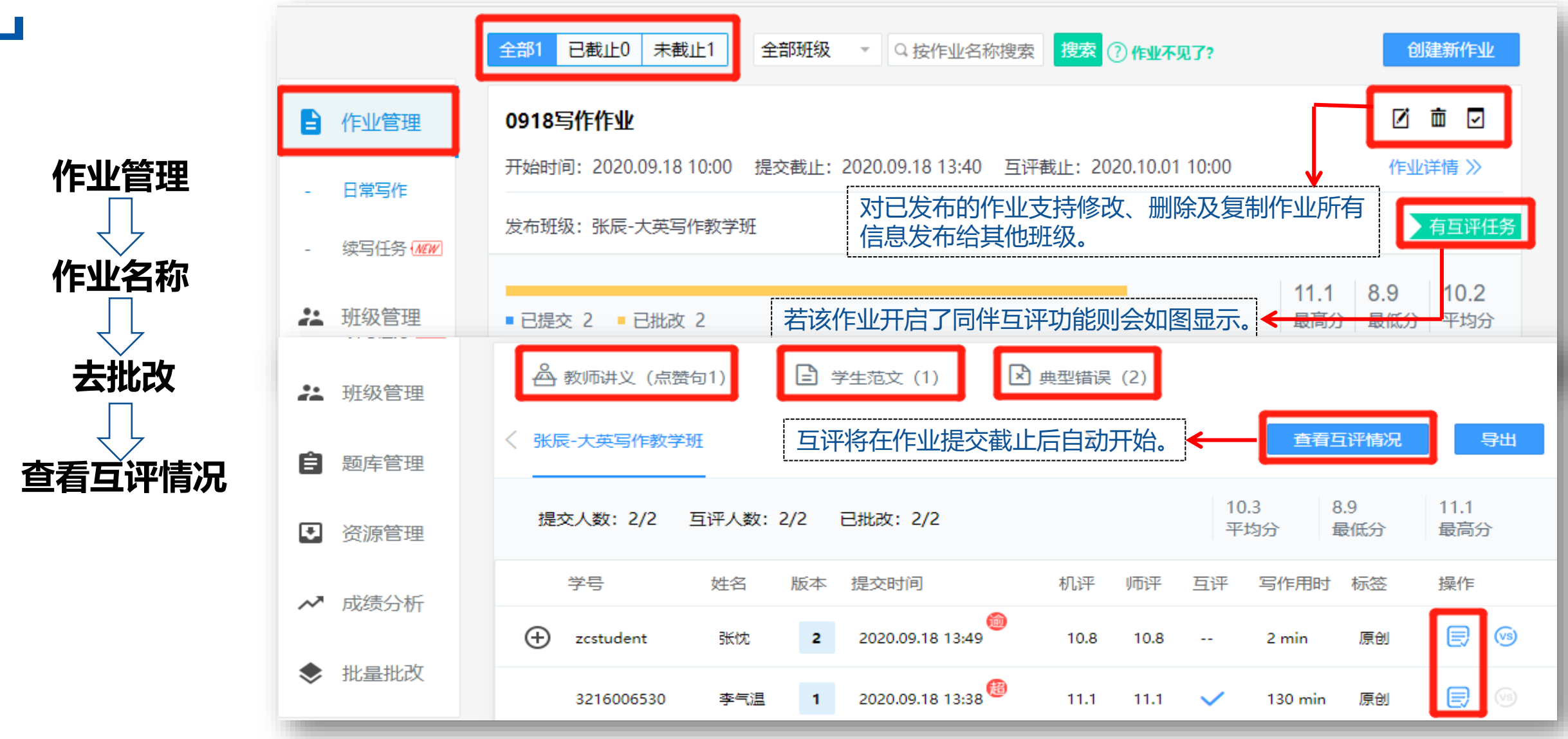

**Enrich Learning UNIC Empower Teaching** 

### **2.3 批改作业**

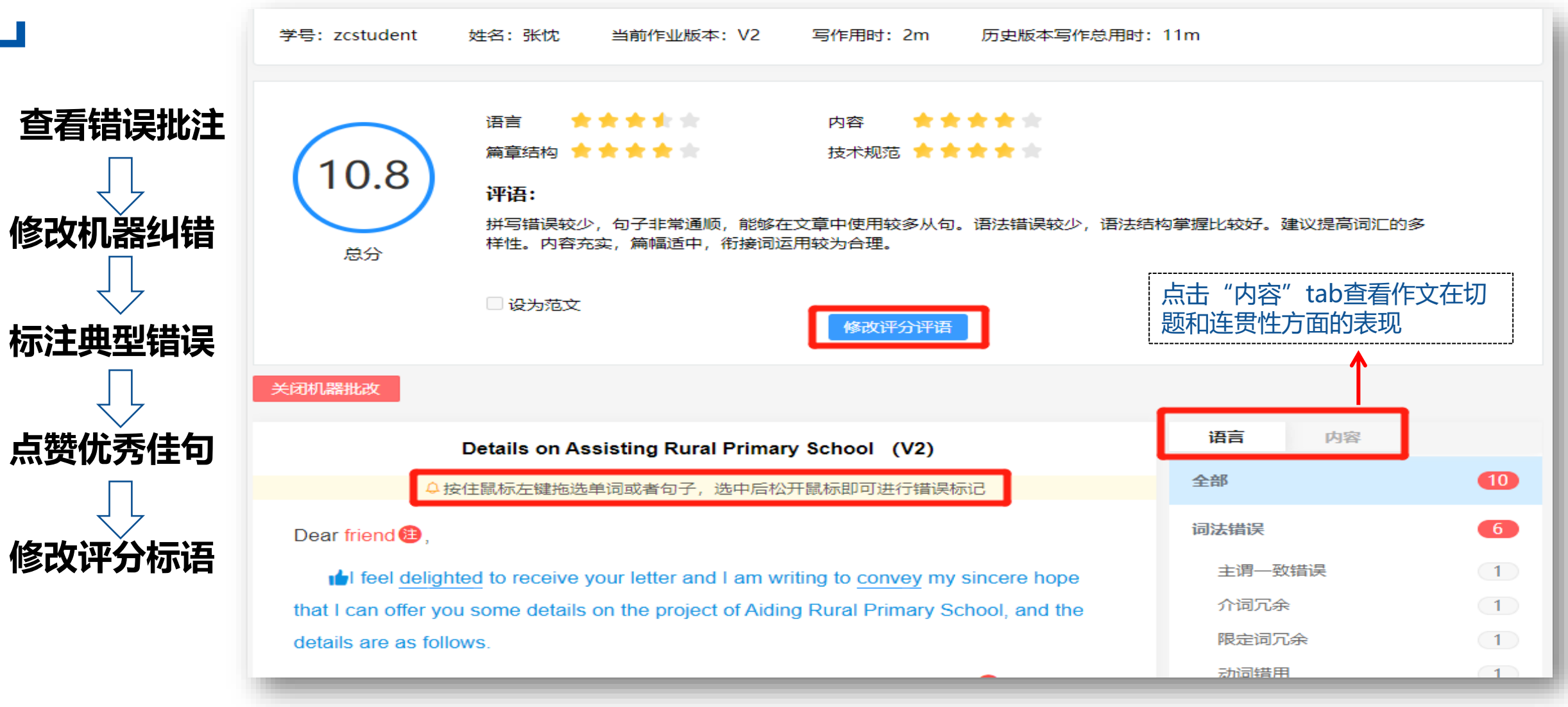

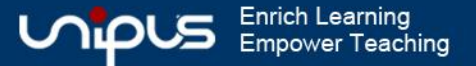

### **2.4 批量批改**

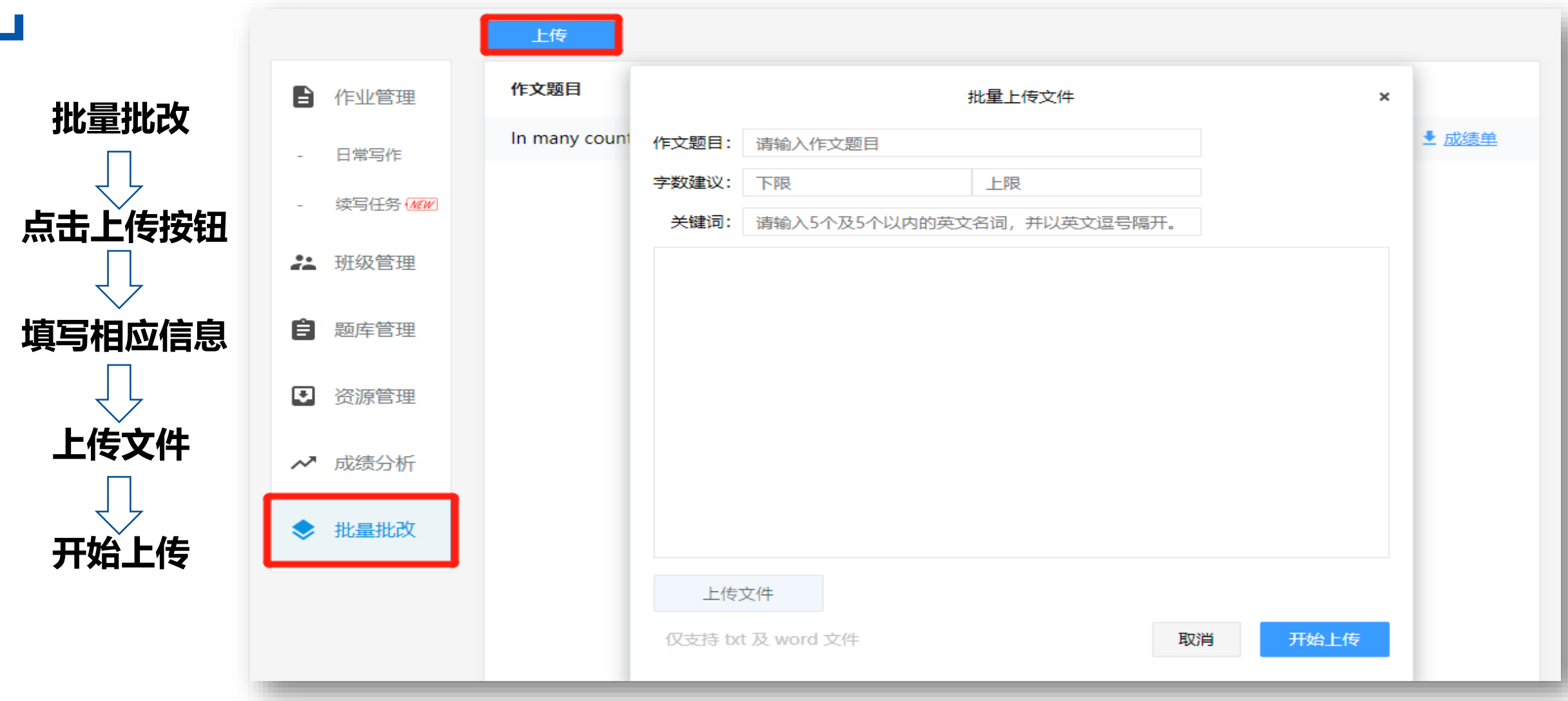

**UNIPUS** Enrich Learning

## **2.4 批量批改**

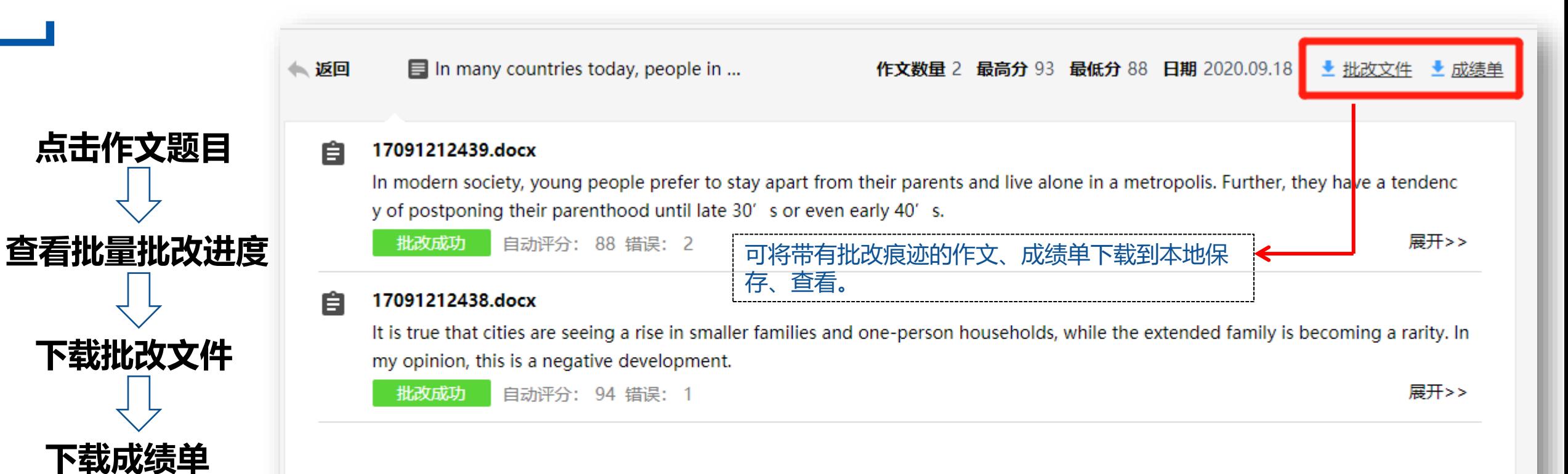

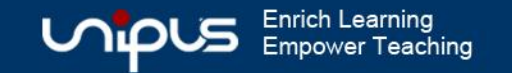

### **2.5 成绩分析**

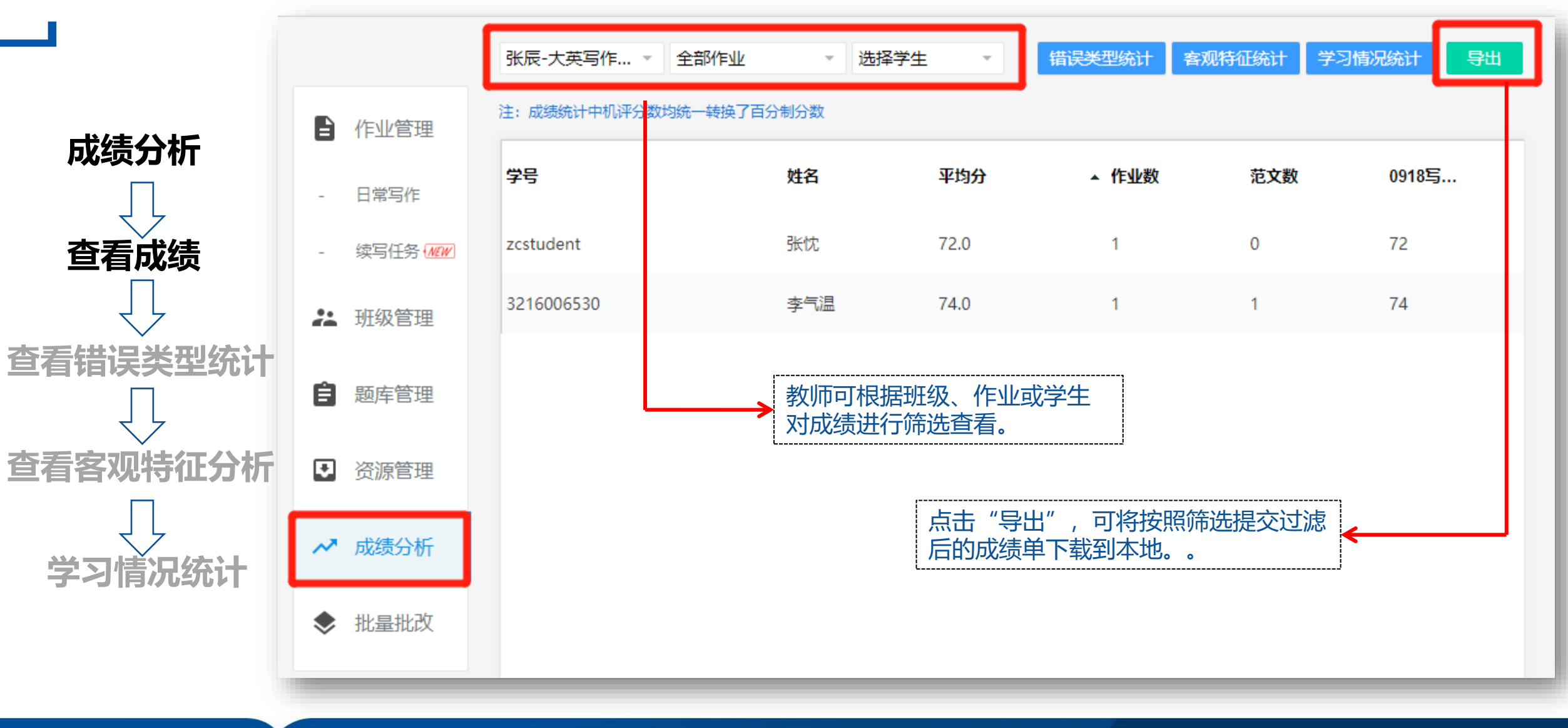

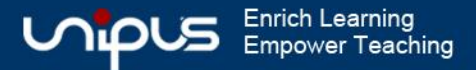

## **2.5成绩分析**

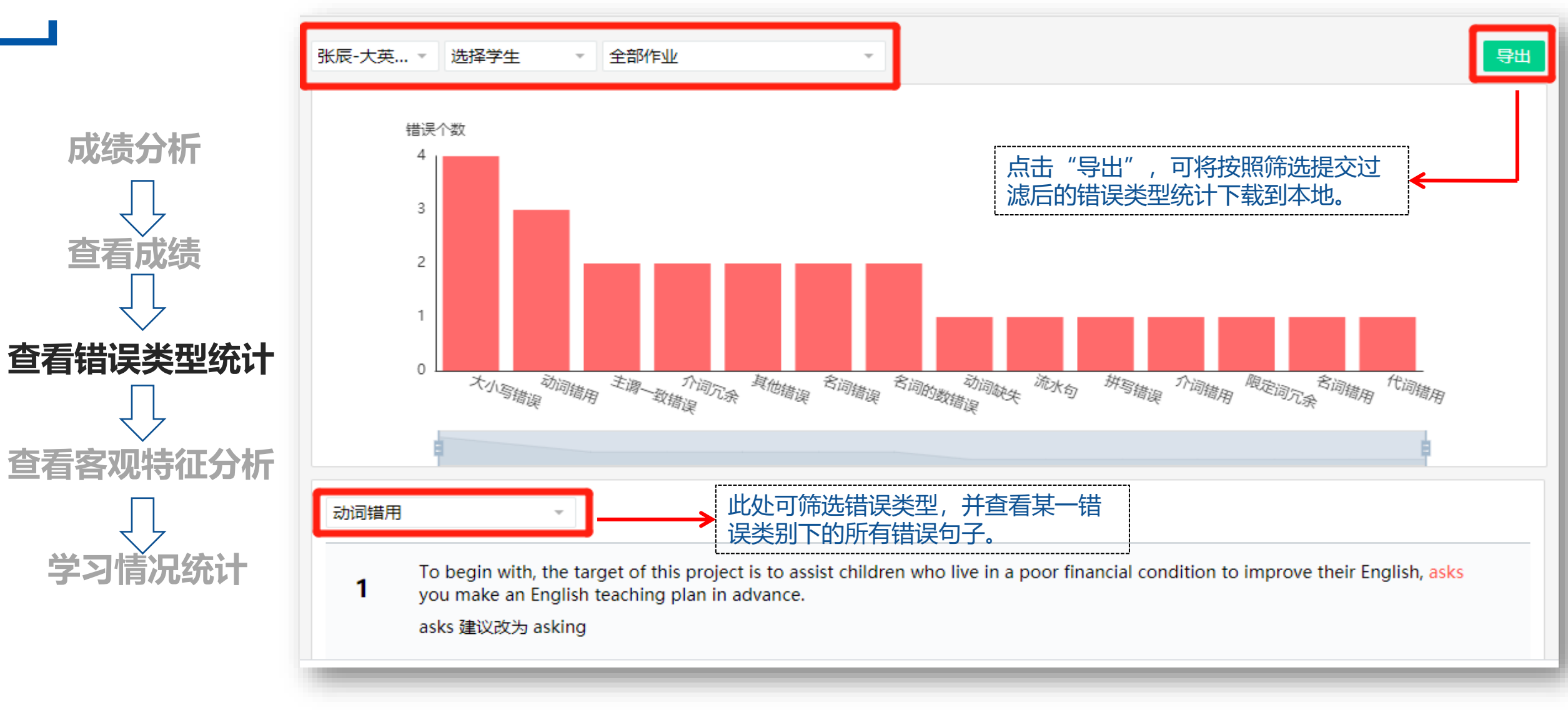

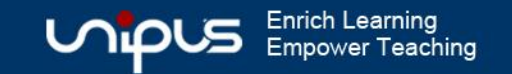

## **2.5 成绩分析**

#### 点击"导出",可将按照筛选提交过 滤后的客观特征统计下载到本地。

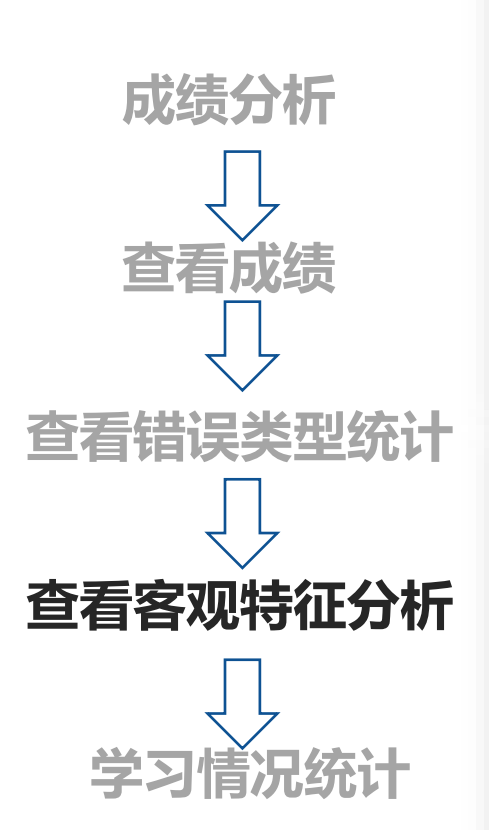

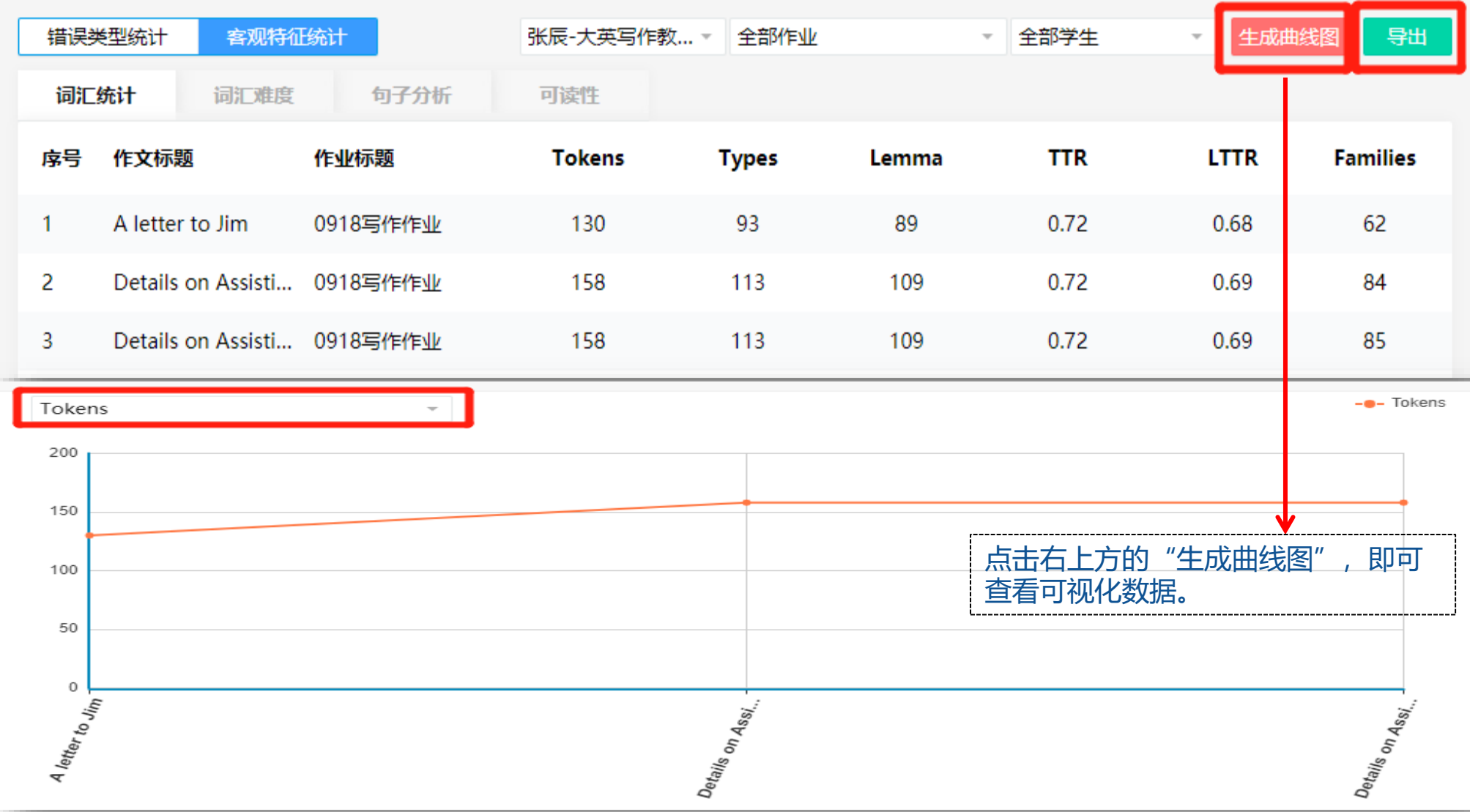

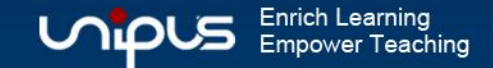

## **2.5 成绩分析**

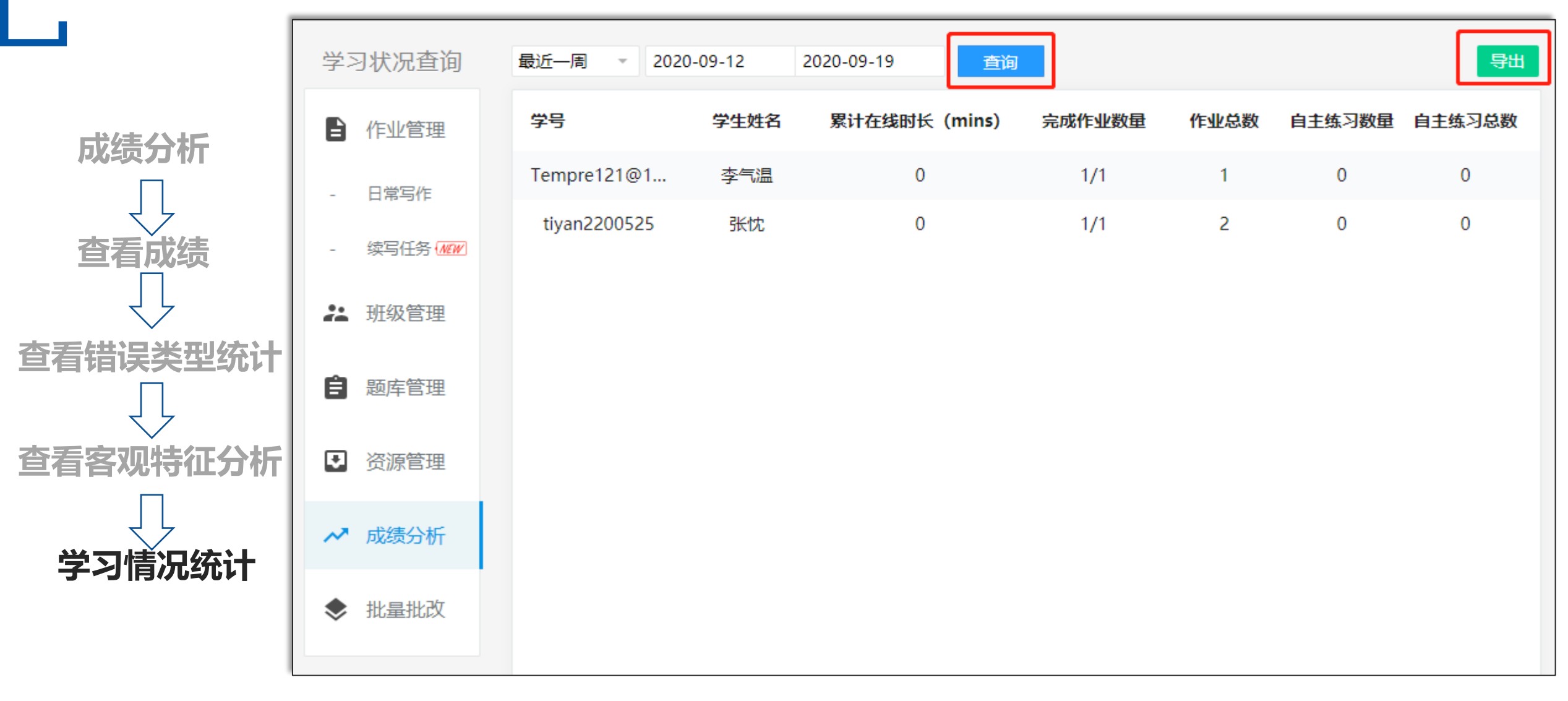

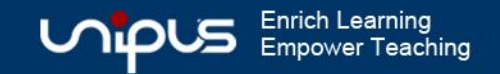

### **2.6 题库管理**

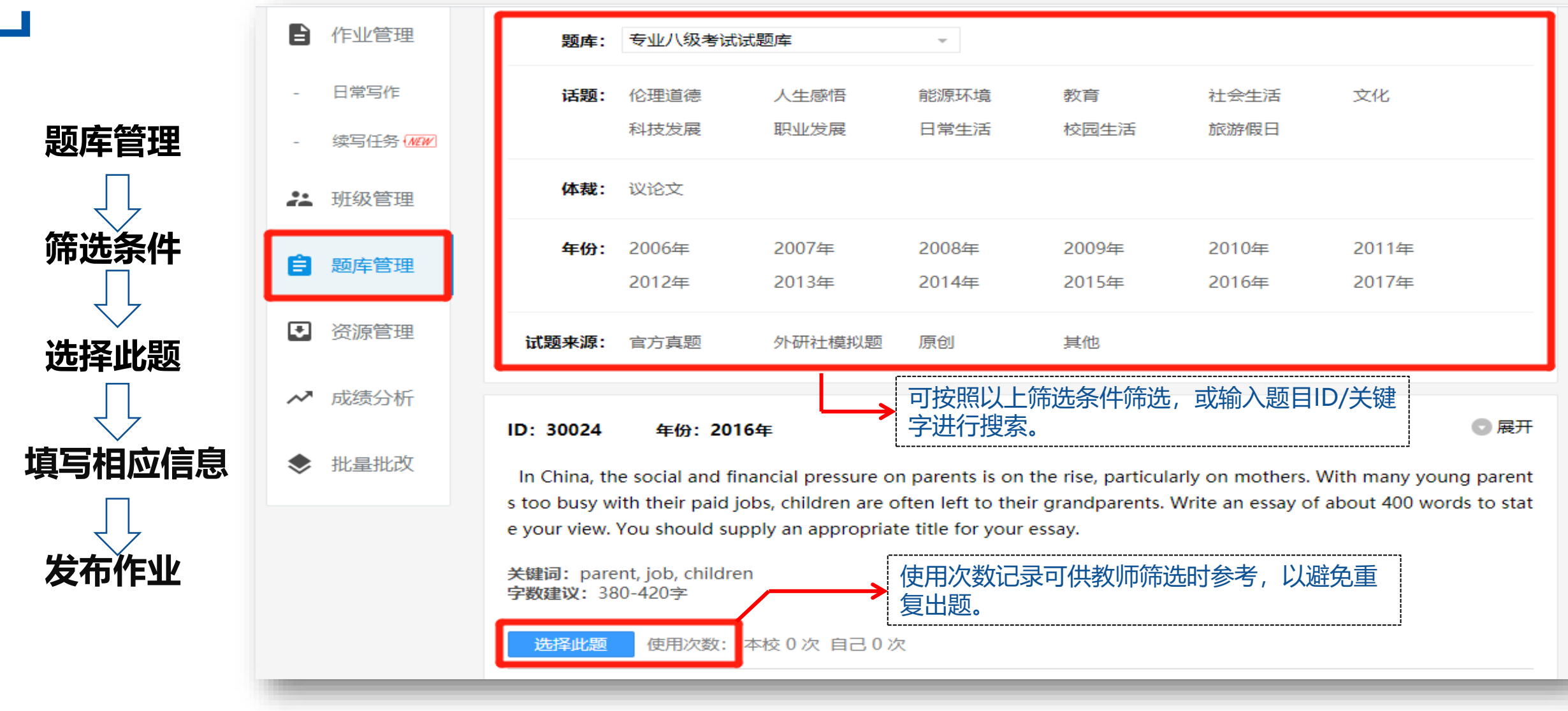

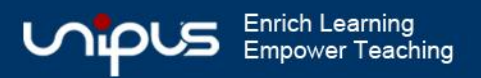

### **2.6 题库管理**

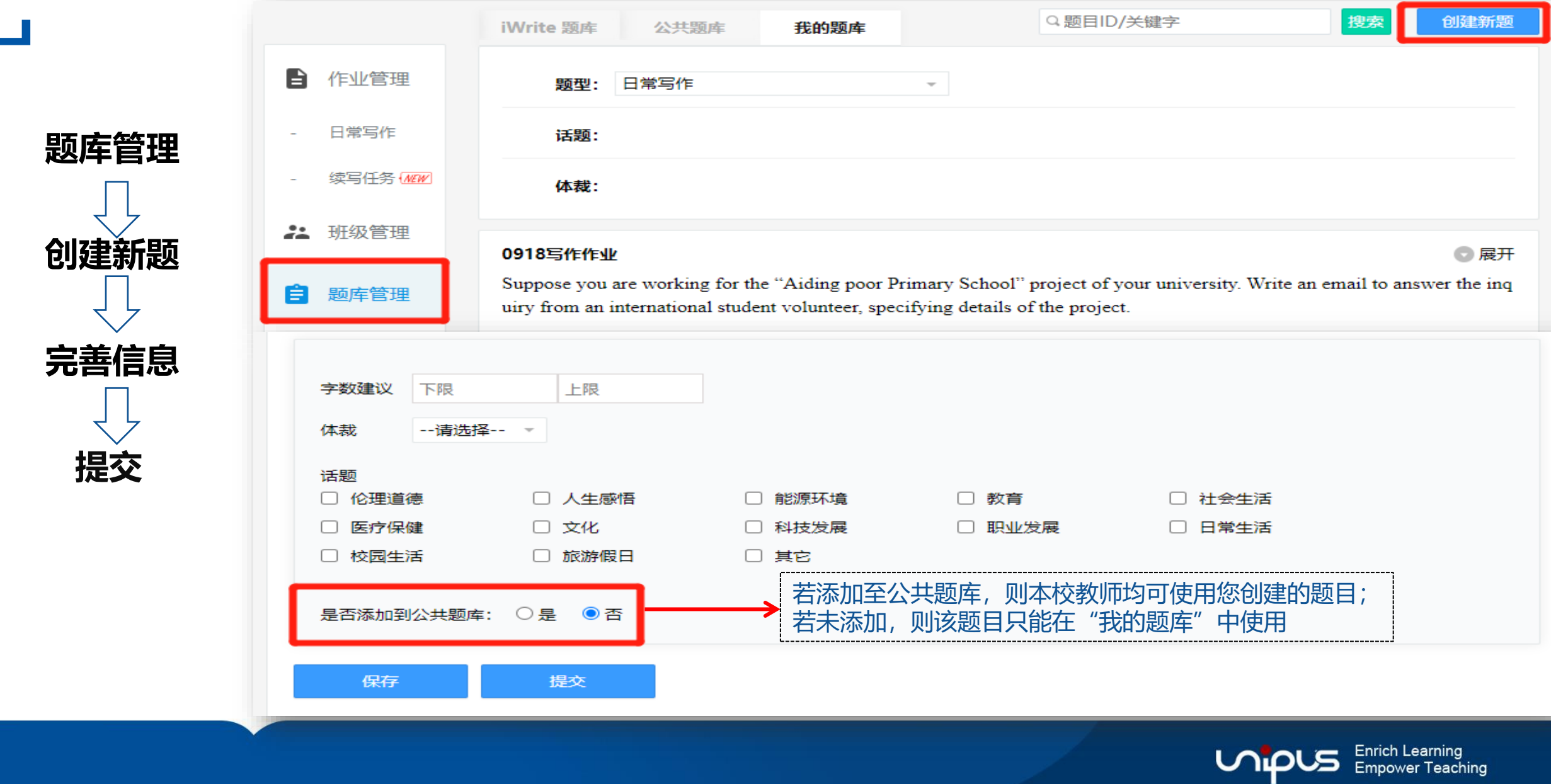

### **2.7 资源管理**

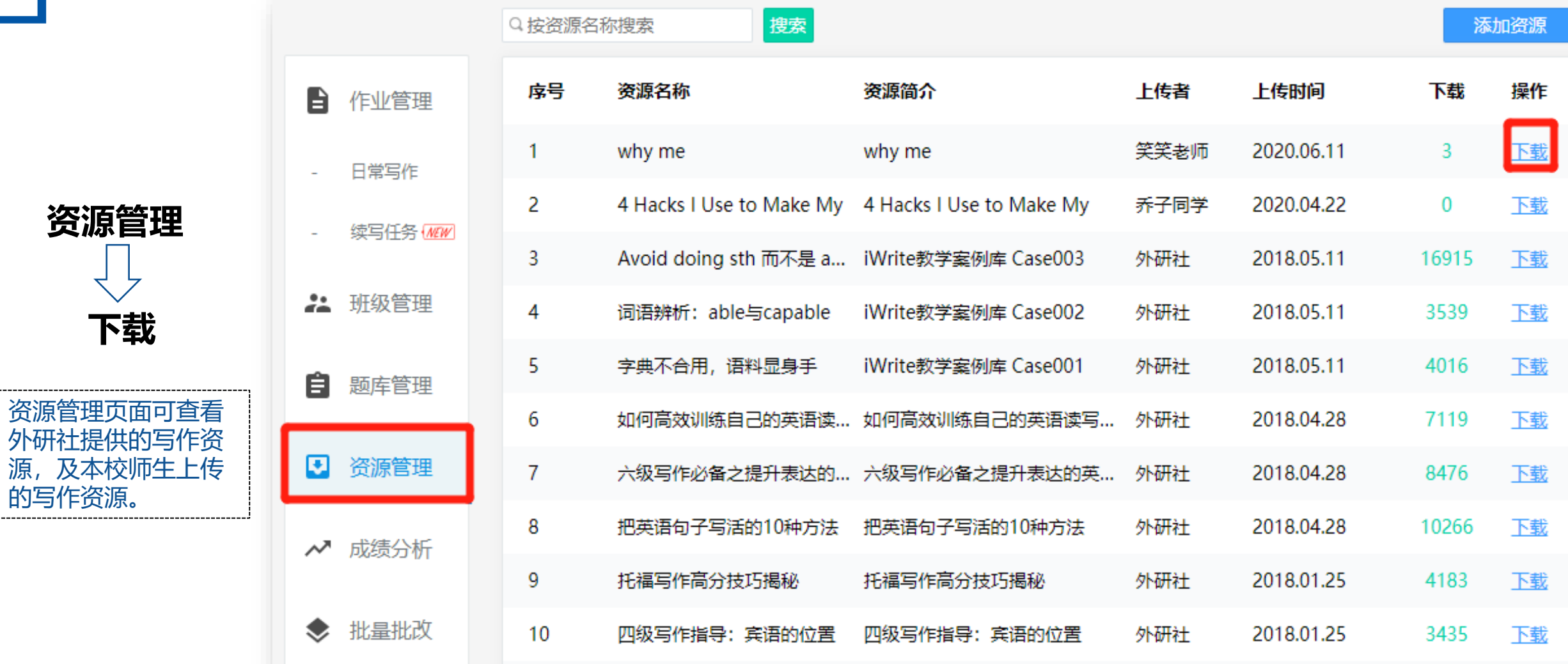

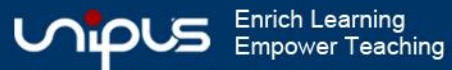

### **2.7 资源管理**

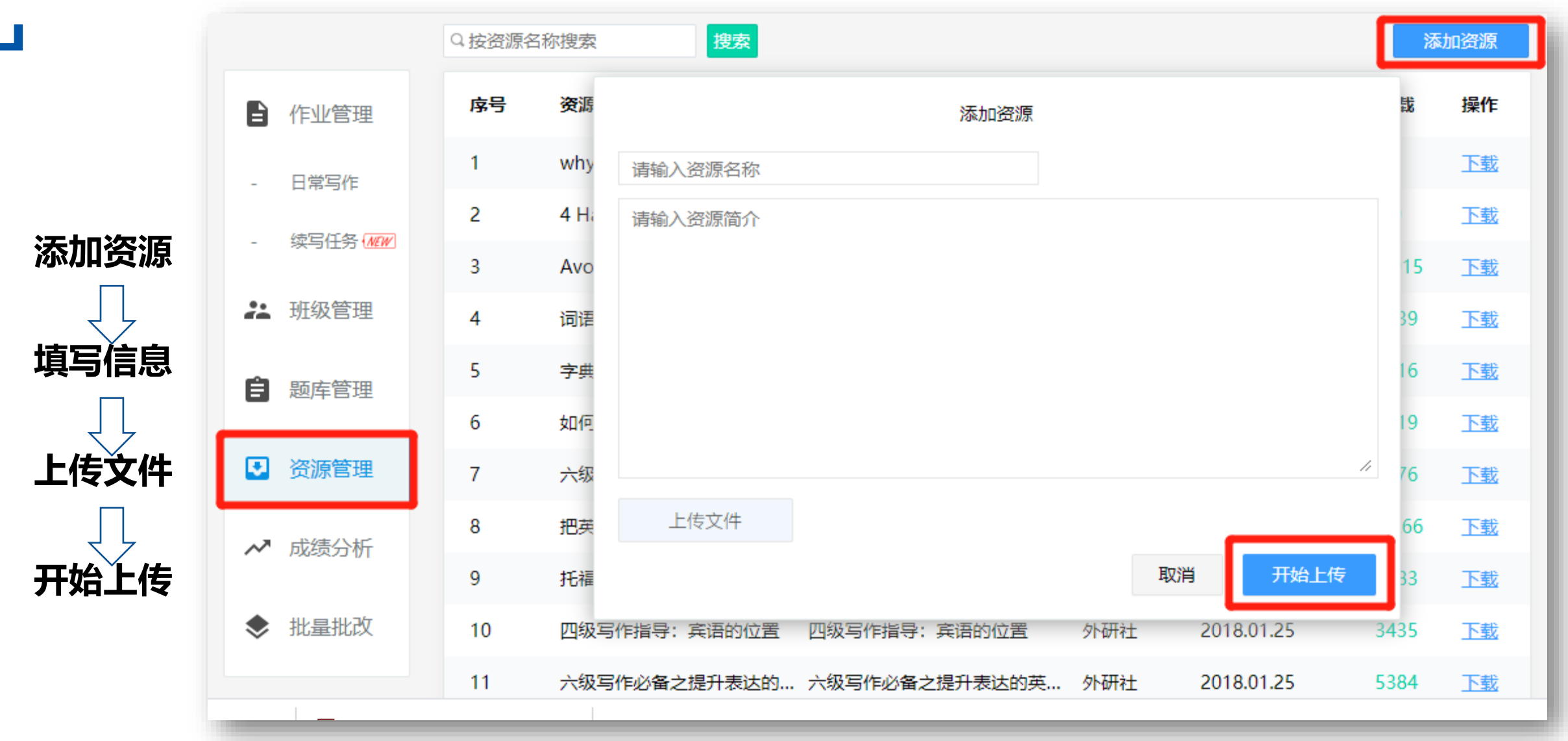

Enrich Learning<br>Empower Teaching UNIP 5ر

## **iWrite答疑服务**

### ➢ **教师服务 (院校专属群答疑群,每天 8:00-23:00)**

### ➢ **iWrite操作培训课**

http://ucourse.unipus.cn/course/875

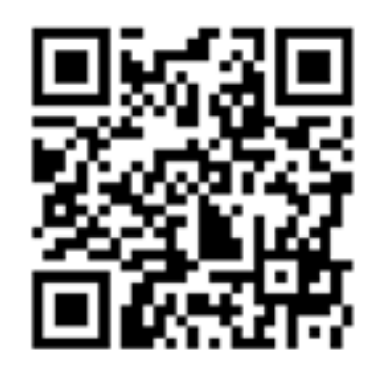

《iWrite操作培训——教师端》 l UNIPUS官方服务号

### ➢ **学生服务**

每天 8:00-23:00 客服电话:400-898-7008 在线客服:APP右上角,点击【客服】按钮 微信公众号:UNIPUS官方服务号

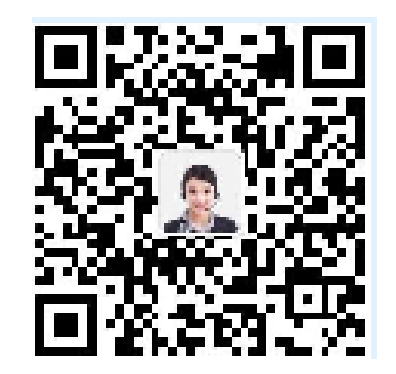

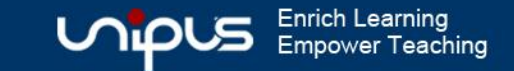